# r bit of plaintext nputed subkeys), t Skinny paper:

Benchmarking benchmarking, and optimizing optimization

Daniel J. Bernstein

University of Illinois at Chicago & Technische Universiteit Eindhoven 2

# 10n: 60 ops broken **EKEON**

nny

106 ops broken **ESENT** nny colo

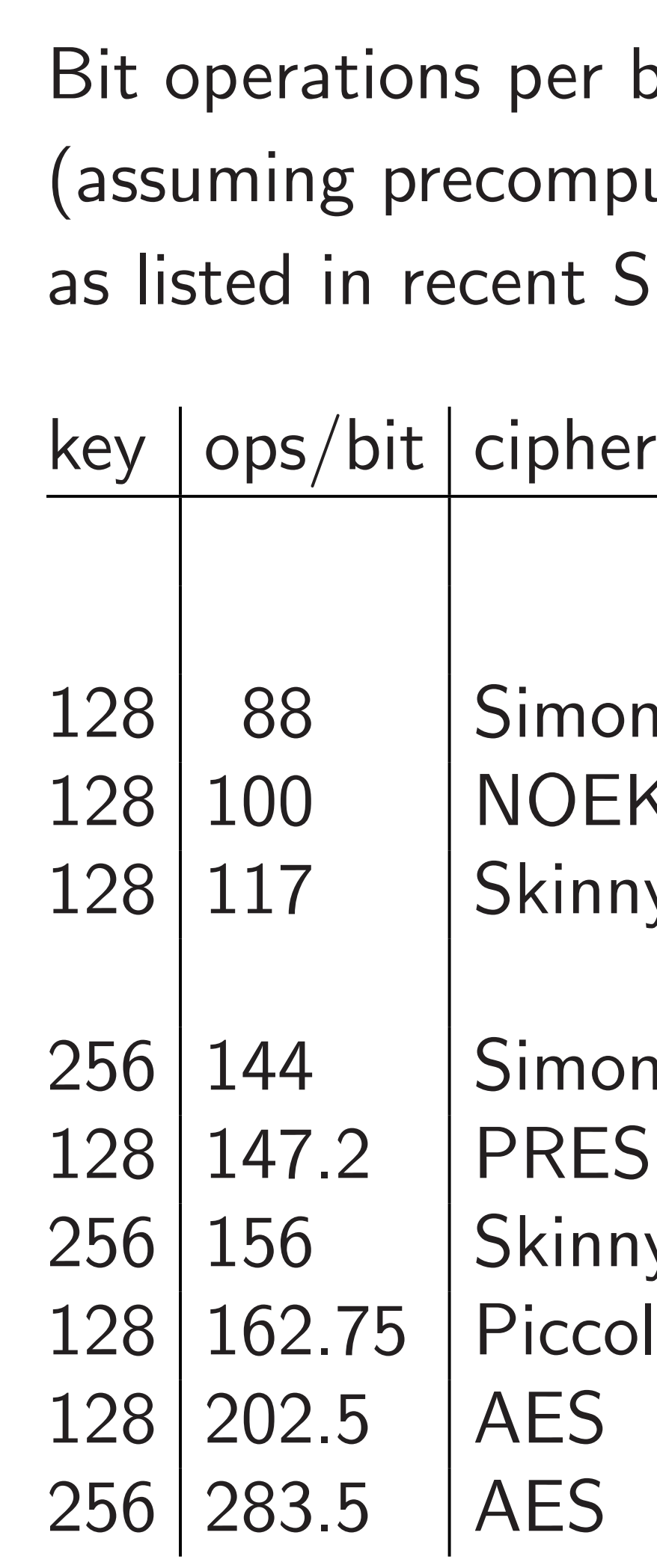

Benchmarking benchmarking, and optimizing optimization

Daniel J. Bernstein

University of Illinois at Chicago & Technische Universiteit Eindhoven 2

Bit operations per bit of plaintext (assuming precomputed subkeys),

# not entirely listed in Skinny paper:

# $h$ er

- $\sf lsa20/8$  $\mathrm{lsa20/12}$
- non: 60 ops broken 1EKEON
- **nny**
- $|sa20|$
- non: 106 ops broken **ESENT**
- nny
- :colo
- 

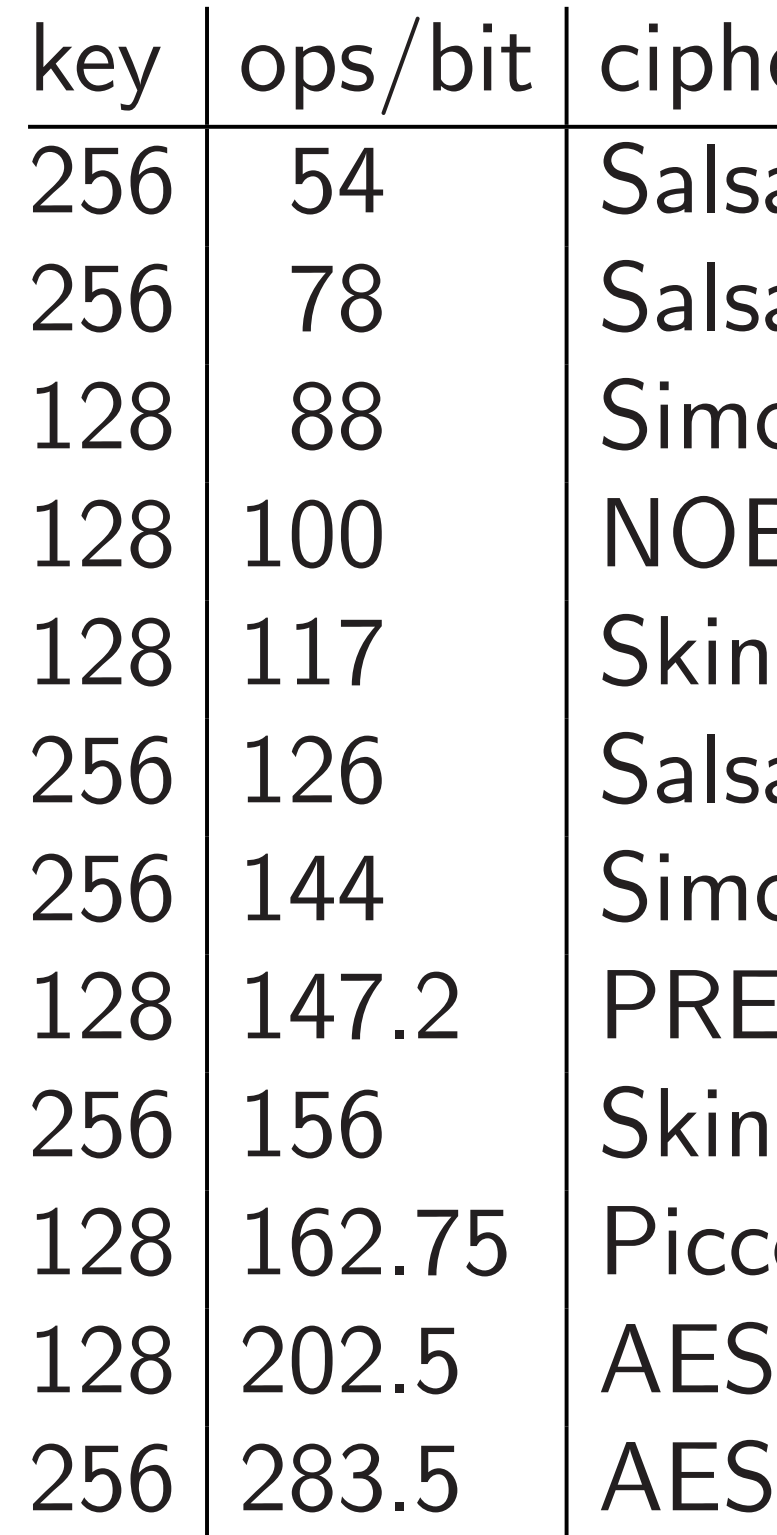

arking benchmarking, mizing optimization

1

. Bernstein

ty of Illinois at Chicago & the Universiteit Eindhoven 2

# ps broken

Operatio poor mc worse m Pick a c How fas First ste Write si e.g. Ber Janssen-Smetsers includes impleme

Bit operations per bit of plaintext (assuming precomputed subkeys), not entirely listed in Skinny paper:

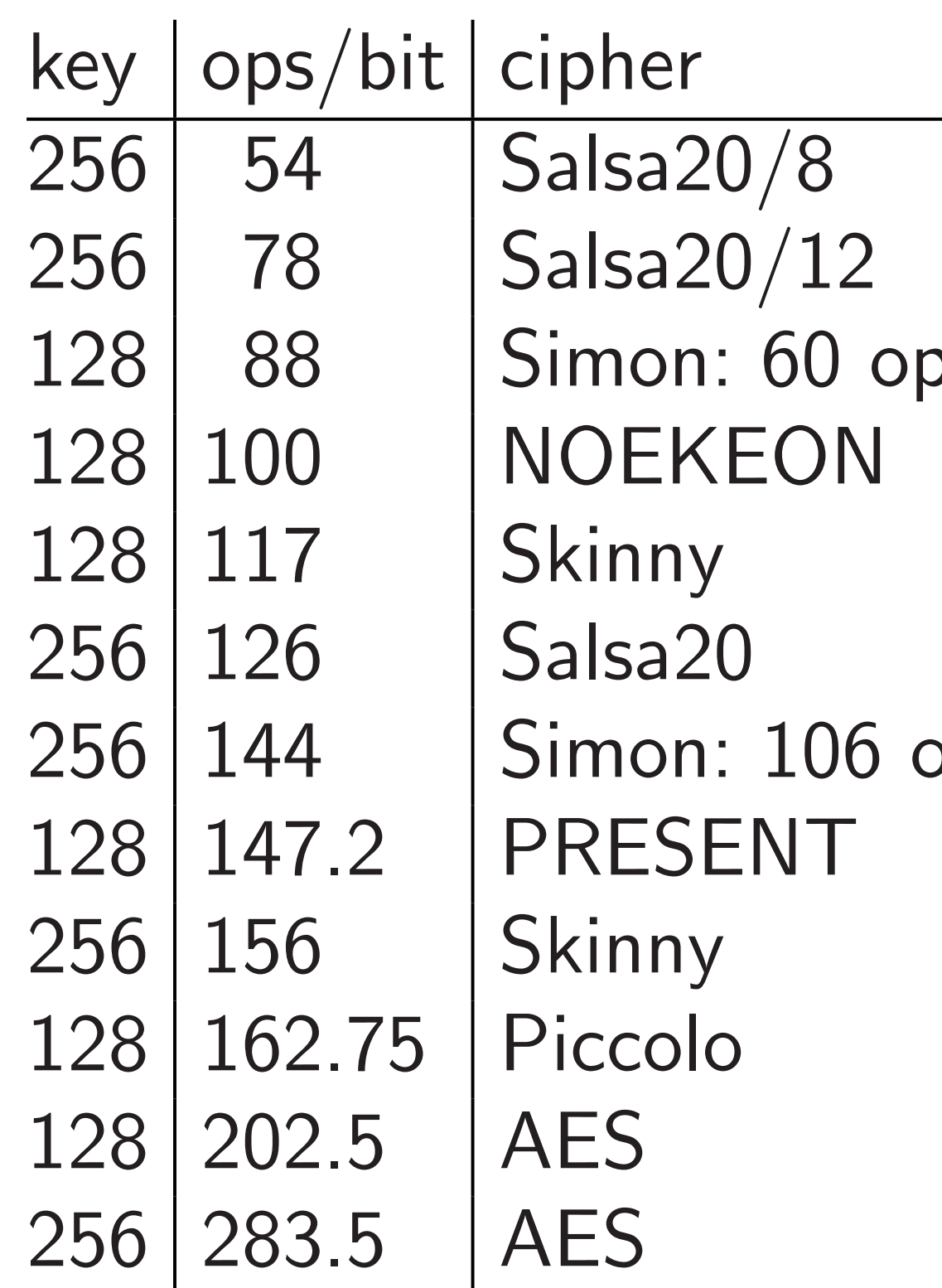

# <sub>25</sub> broken

ichmarking, timization

1

 $\overline{\mathsf{n}}$ 

is at Chicago & siteit Eindhoven 2

Pick a cipher: e.g. How fast is Salsa2

First step in analy Write simple softw

e.g. Bernstein-van Janssen–Lange–Sc Smetsers "TweetN includes essentially implementation of

Bit operations per bit of plaintext (assuming precomputed subkeys), not entirely listed in Skinny paper:

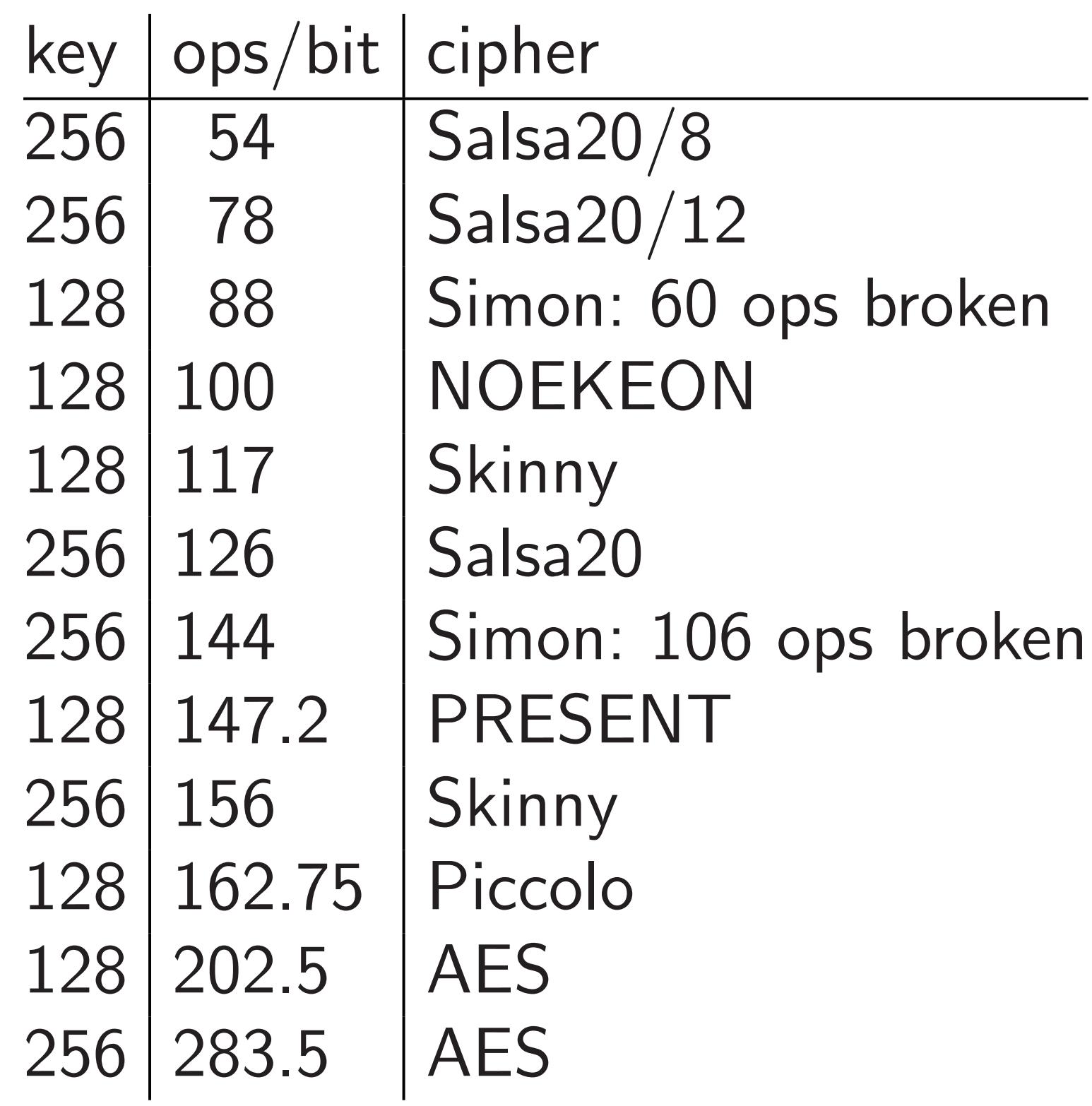

# Operation counts poor model of har worse model of so

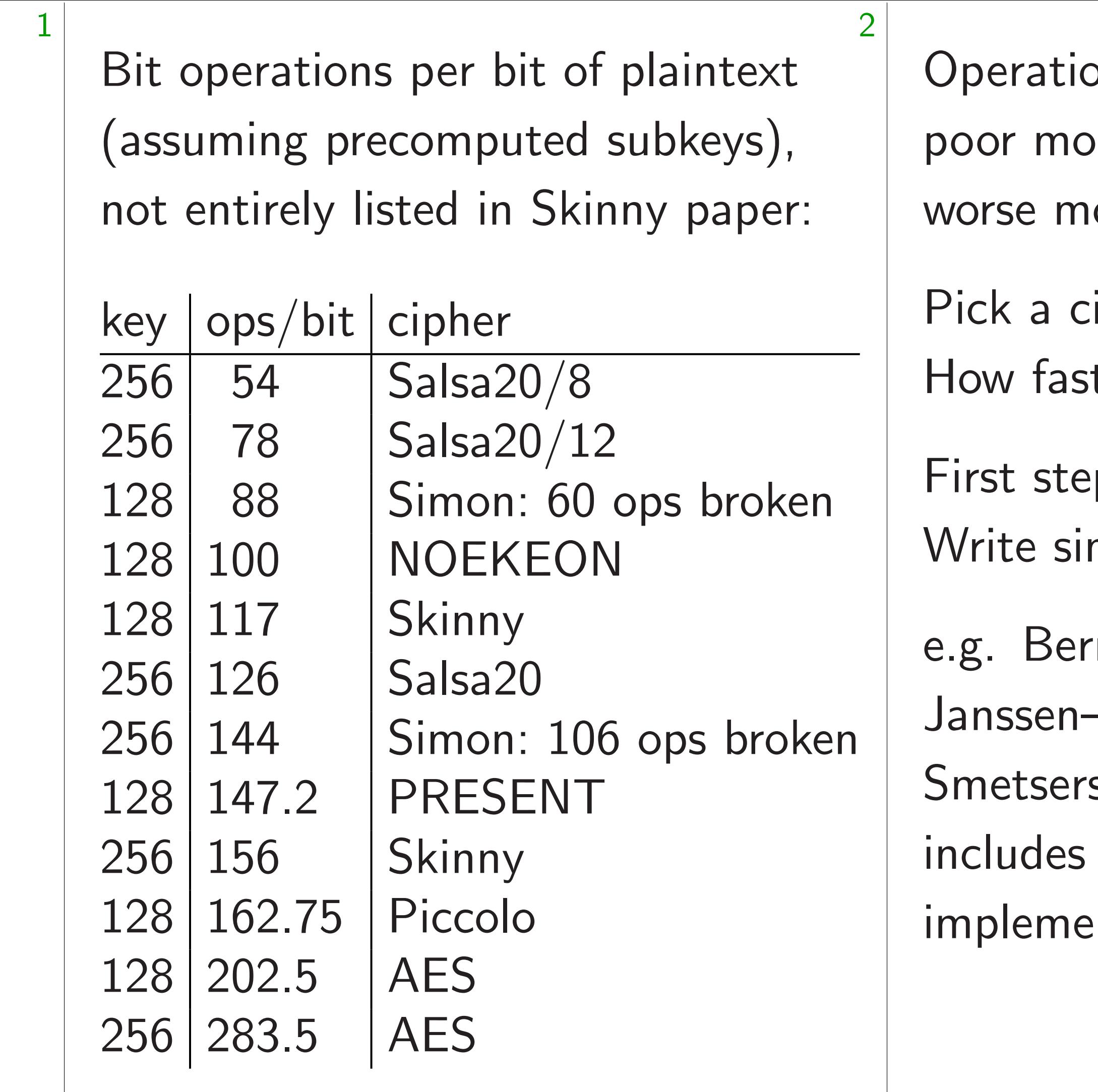

g<br>B'

 $\log$ o $\alpha$ 

hoven

on counts are a del of hardware cost, odel of software cos

ipher: e.g., Salsa20. t is Salsa20 software

p in analysis: mple software.

nstein–van Gastel–

-Lange–Schwabe–

s "TweetNaCl"

essentially the follow

ntation of Salsa20:

# : e.g., Salsa20. alsa20 software?

- analysis:
- software.
- n–van Gastel–
- ze–Schwabe–
- $\mathsf{vectNaCl}$ "
- itially the following
- on of Salsa20:

Bit operations per bit of plaintext (assuming precomputed subkeys), not entirely listed in Skinny paper:

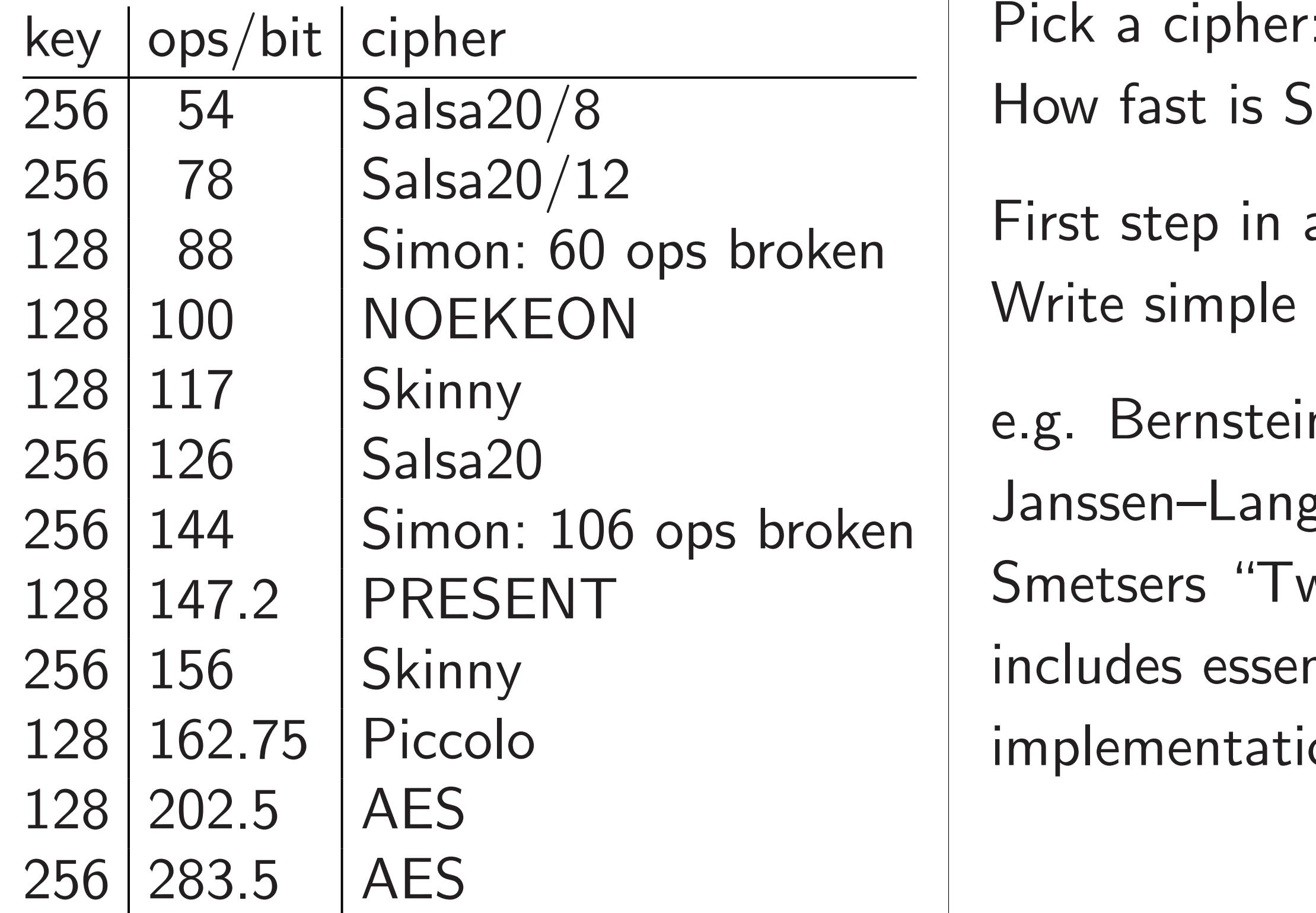

Operation counts are a poor model of hardware cost, worse model of software cost. ations per bit of plaintext ng precomputed subkeys), rely listed in Skinny paper: 2

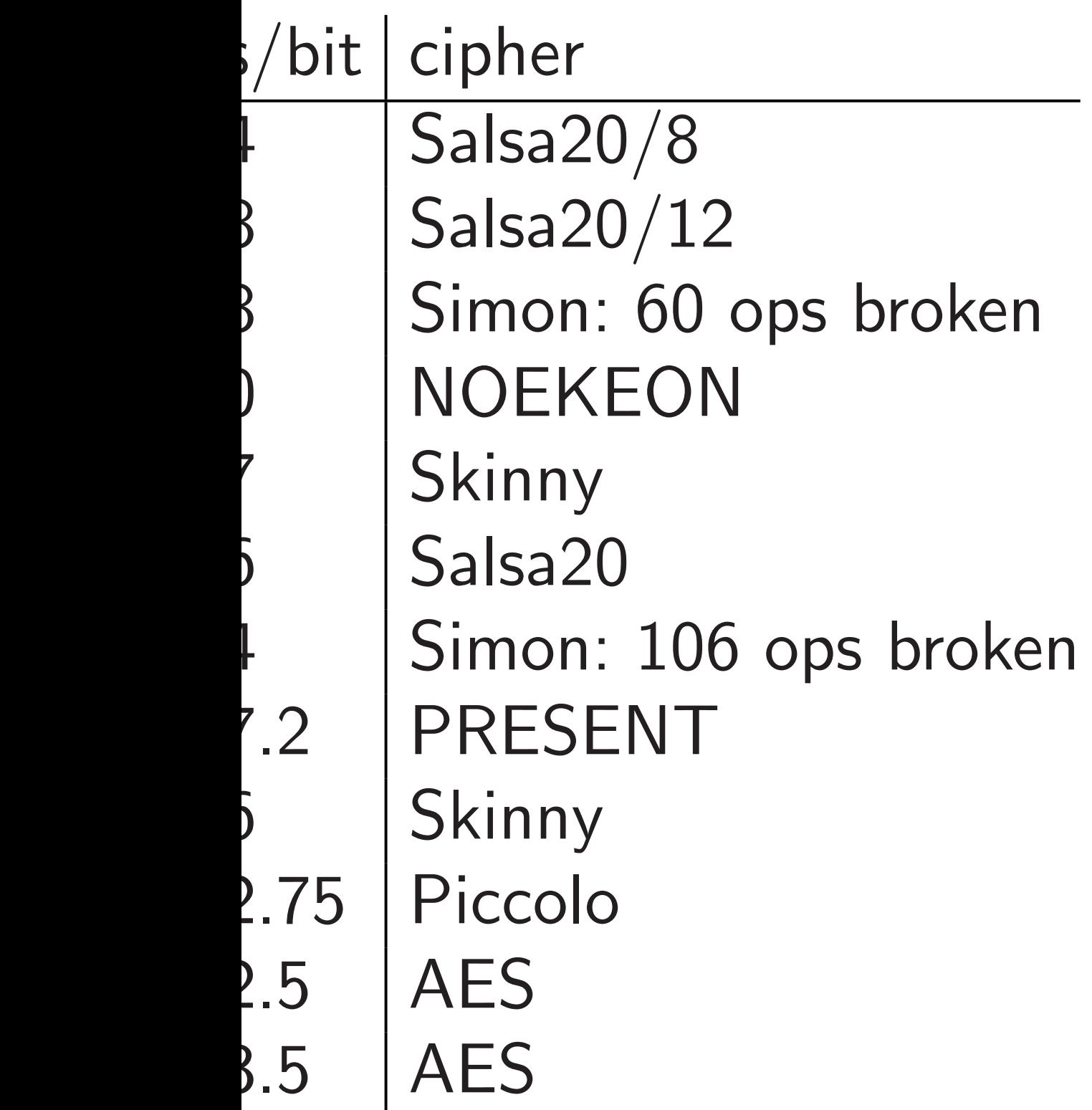

3

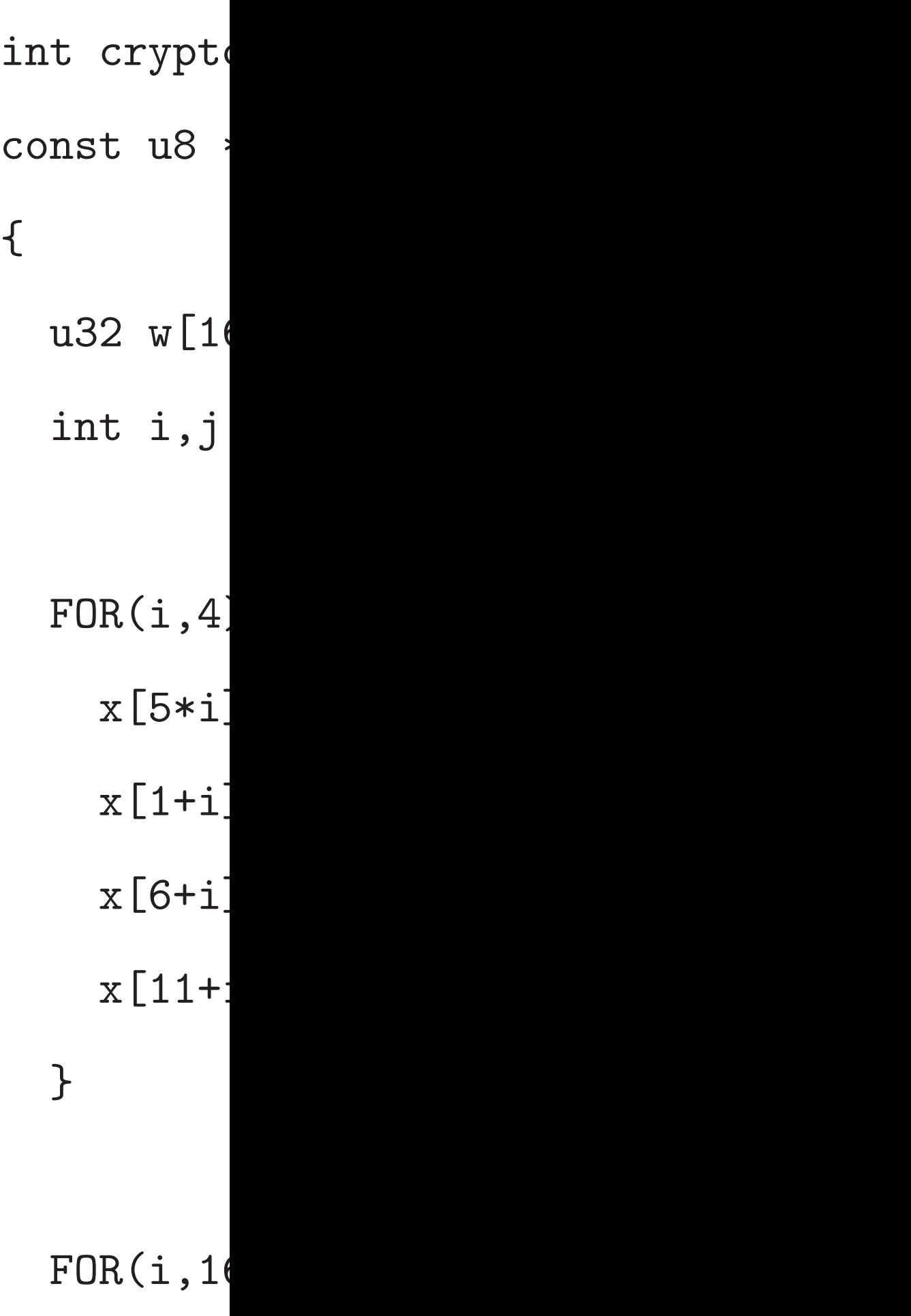

Operation counts are a poor model of hardware cost, worse model of software cost.

Pick a cipher: e.g., Salsa20. How fast is Salsa20 software?

First step in analysis: Write simple software.

e.g. Bernstein–van Gastel– Janssen–Lange–Schwabe– Smetsers "TweetNaCl" includes essentially the following implementation of Salsa20:

bit of plaintext puted subkeys), in Skinny paper: 2

er  $\mathsf{a}20/\mathsf{8}$ a $20/12\,$ on: 60 ops broken EKEON ny

> a20 on: 106 ops broken  $SENT$

ny

0lo

3

FOR $(i,16)$  y[i] = x]

Operation counts are a poor model of hardware cost, worse model of software cost.

int crypto\_core\_salsa const u8 \*in, const u8 { u32 w[16], x[16], y[1 int i,j,m;  $FOR(i, 4)$  {  $x[5* i] = 1d32(c+4)$  $x[1+i] = 1d32(k+4)$  $x[6+i] = 1d32(in+1)$  $x[11+i] = 1d32(k+1)$ }

Pick a cipher: e.g., Salsa20. How fast is Salsa20 software?

First step in analysis: Write simple software.

e.g. Bernstein–van Gastel– Janssen–Lange–Schwabe– Smetsers "TweetNaCl" includes essentially the following implementation of Salsa20:

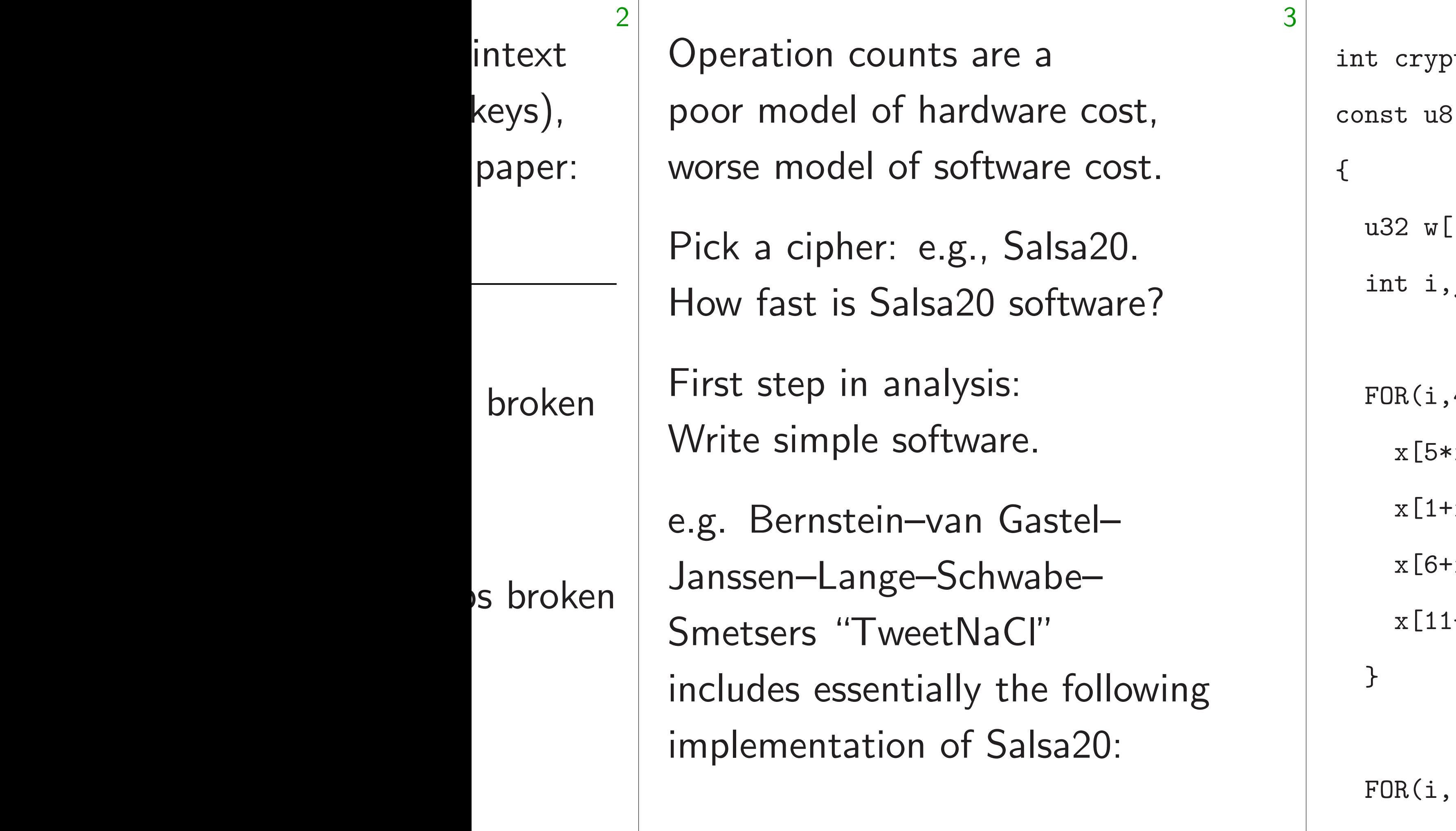

to\_core\_salsa20(u8 \*out,

\*in, const u8 \*k, const u

- [16], $x[16]$ , $y[16]$ , $t[4]$ ;  $j, m;$
- $4)$  {
- $: i] = 1d32(c+4*i);$
- $-i] = 1d32(k+4*i);$
- $\text{-}i$ ] =  $1d32(\text{in+}4\text{*}i)$ ;
- $+i] = 1d32(k+16+4*i);$

16)  $y[i] = x[i];$ 

Operation counts are a poor model of hardware cost, worse model of software cost.

Pick a cipher: e.g., Salsa20. How fast is Salsa20 software?

```
int crypto_core_salsa20(u8 *out,
const u8 *in,const u8 *k,const u8 *c)
{
  u32 w[16], x[16], y[16], t[4];
  int i,j,m;
  FOR(i, 4) {
    x[5* i] = 1d32(c+4*i);x[1+i] = 1d32(k+4*i);x[6+i] = 1d32(in+4*i);x[11+i] = 1d32(k+16+4*i);}
  FOR(i, 16) y[i] = x[i];
```
First step in analysis: Write simple software.

e.g. Bernstein–van Gastel– Janssen–Lange–Schwabe– Smetsers "TweetNaCl" includes essentially the following implementation of Salsa20:

4

on counts are a del of hardware cost, odel of software cost. 3

ipher: e.g., Salsa20. t is Salsa20 software?

p in analysis: mple software.

nstein-van Gastel-

-Lange–Schwabe–

s "TweetNaCl" essentially the following ntation of Salsa20:

```
int crypto_core_salsa20(u8 *out,
const u8 *in,const u8 *k,const u8 *c)
{
  u32 w[16], x[16], y[16], t[4];
  int i,j,m;
 FOR(i, 4) {
    x[5* i] = 1d32(c+4*i);x[1+i] = 1d32(k+4*i);x[6+i] = 1d32(in+4*i);x[11+i] = 1d32(k+16+4*i);}
 FOR(i,16) y[i] = x[i];
```
4

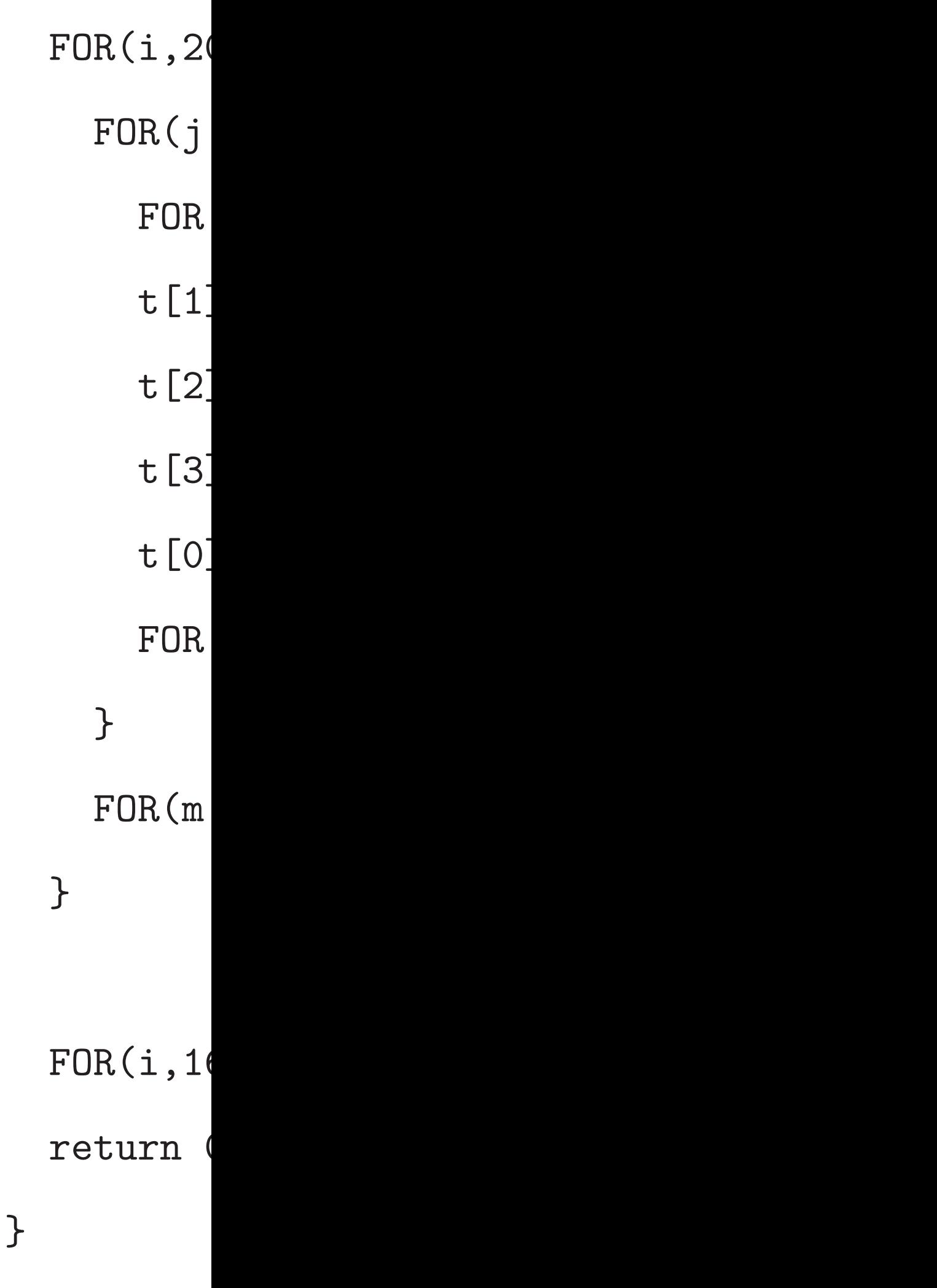

```
are a
                 dware cost,
                 ftware cost.
                 ., Salsa20.
                 0 software?
sis:
                 rare.
                 n Gastel–
                 :hwabe–
                 JaCl"
                 the following
                 iSalsa20:
```

```
int crypto_core_salsa20(u8 *out,
const u8 *in,const u8 *k,const u8 *c)
{
  u32 w[16], x[16], y[16], t[4];
  int i,j,m;
  FOR(i, 4) {
    x[5* i] = 1d32(c+4*i);x[1+i] = 1d32(k+4*i);x[6+i] = 1d32(in+4*i);x[11+i] = 1d32(k+16+4*i);}
  FOR(i,16) y[i] = x[i];
```
4

FOR(i,20) {  $FOR(j, 4)$  {  $FOR(m, 4)$  t[m] =  $t[1]$  ^= L32(t[0]  $t[2]$  ^= L32(t[1] t $[3]$  ^= L32(t $[2]$  $t[0]$  ^= L32(t[3  $FOR(m, 4)$   $w[4*j+1]$ }  $FOR(m,16) \times [m] =$ }  $FOR(i,16)$  st32(out return 0;

}

```
t,
t.
```
 $\geq$   $\frac{1}{2}$ 

wing

```
4
int crypto_core_salsa20(u8 *out,
const u8 *in,const u8 *k,const u8 *c)
{
 u32 w[16], x[16], y[16], t[4];
  int i,j,m;
 FOR(i, 4) {
    x[5* i] = 1d32(c+4*i);x[1+i] = 1d32(k+4*i);x[6+i] = 1d32(in+4*i);x[11+i] = 1d32(k+16+4*i);}
 FOR(i, 16) y[i] = x[i];FOR(i,20) {
                                                   }
                                                 }
                                                return 0;
                                              }
```
 $FOR(j, 4)$  {

FOR(m, 4) t[m] =  $x$ [(5\*j+4\*m)

- t $[1]$  ^=  $L32(t[0]+t[3], 7);$
- t $[2]$  ^=  $L32(t[1]+t[0], 9)$ ;
- t $[3]$  ^=  $L32(t[2]+t[1],13)$ ;
- t $[0]$  ^=  $L32(t[3]+t[2],18)$ ;
- FOR(m, 4)  $w[4*j+(j+m)\%4] =$
- $FOR(m, 16) \times [m] = w[m];$

 $FOR(i,16)$  st32(out + 4 \* i, x[i

```
int crypto_core_salsa20(u8 *out,
const u8 *in,const u8 *k,const u8 *c)
{
  u32 w[16], x[16], y[16], t[4];
  int i,j,m;
  FOR(i, 4) {
    x[5* i] = 1d32(c+4*i);x[1+i] = 1d32(k+4*i);x[6+i] = 1d32(in+4*i);x[11+i] = 1d32(k+16+4*i);}
```
5 FOR(i,20) {  $FOR(j, 4)$  { FOR(m, 4)  $t[m] = x[(5*j+4*m)\%16];$ t $[1]$  ^=  $L32(t[0]+t[3], 7)$ ; t $[2]$  ^=  $L32(t[1]+t[0], 9)$ ; t $[3]$  ^=  $L32(t[2]+t[1],13);$ t $[0]$  ^= L32(t $[3]+t[2]$ ,18); FOR(m, 4)  $w[4*j+(j+m)%4] = t[m];$ }  $FOR(m, 16) \times [m] = w[m];$ } FOR $(i,16)$  st32(out + 4 \* i, x[i] + y[i]); return 0;

- 
- 
- 
- 
- 
- 

}

 $FOR(i,16)$   $y[i] = x[i];$ 

```
o\_core\_salsa20(u8 * out,const u8 *in,const u8 *k,const u8 *c)
[3],x[16],y[16],t[4];
,m;\begin{matrix} \end{matrix}] = 1d32(c+4*i);] = 1d32(k+4*i);] = 1d32(in+4*i);i] = 1d32(k+16+4*i);
```
 $S)$   $y[i] = x[i];$ 

4

```
FOR(i,20) {
  FOR(j, 4) {
    FOR(m, 4) t[m] = x[(5 * j + 4)]t[1] ^= L32(t[0]+t[3], 7
    t[2] ^= L32(t[1]+t[0], 9)t[3] ^= L32(t[2]+t[1],13
    t[0] ^= L32(t[3]+t[2],18
    FOR(m, 4) w[4*j+(j+m)%4]}
  FOR(m, 16) \times [m] = w[m];}
FOR(i,16) st32(out + 4 * i,x
return 0;
```
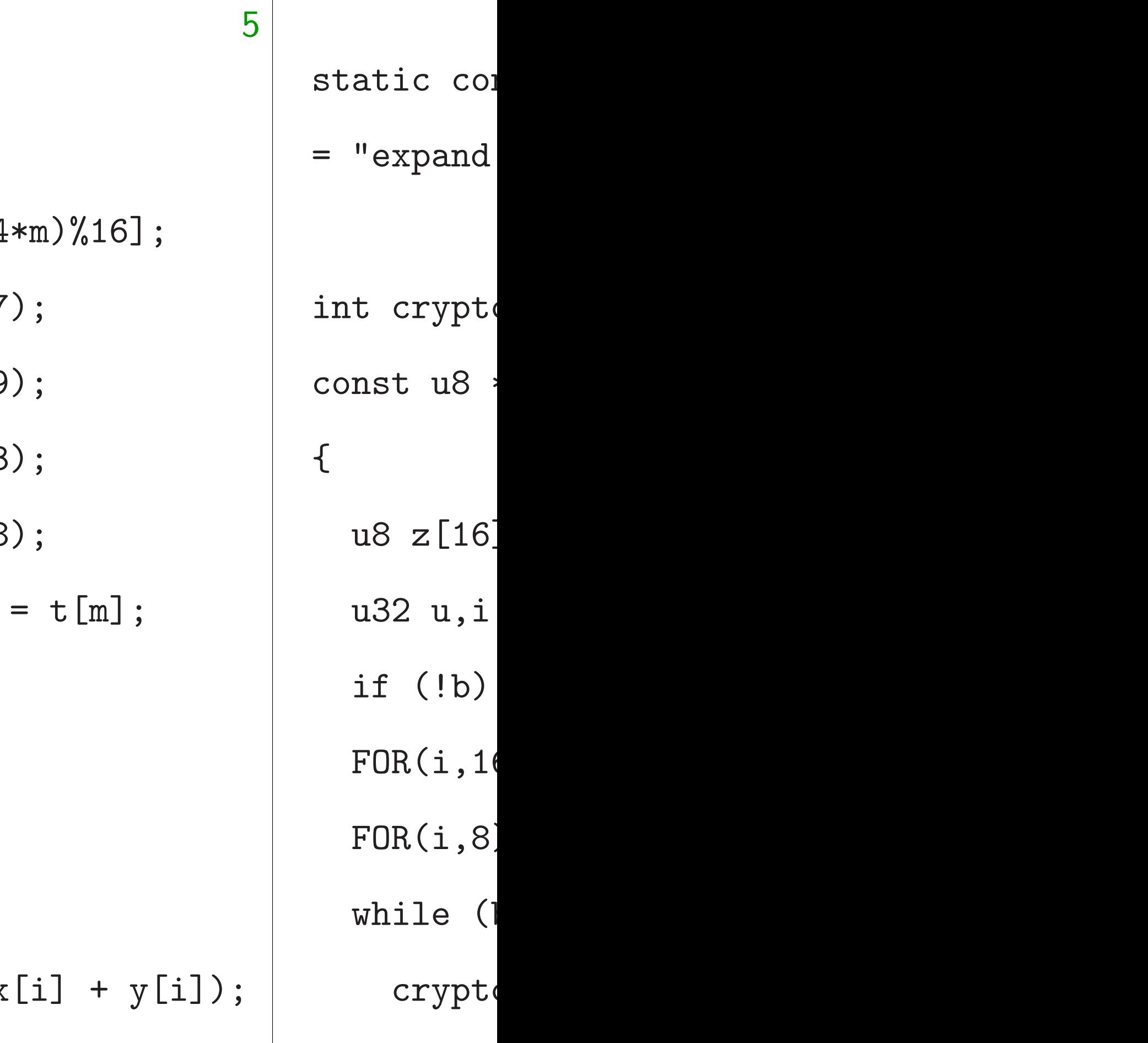

 $FOR(i)$ 

 $u = 1$ 

}

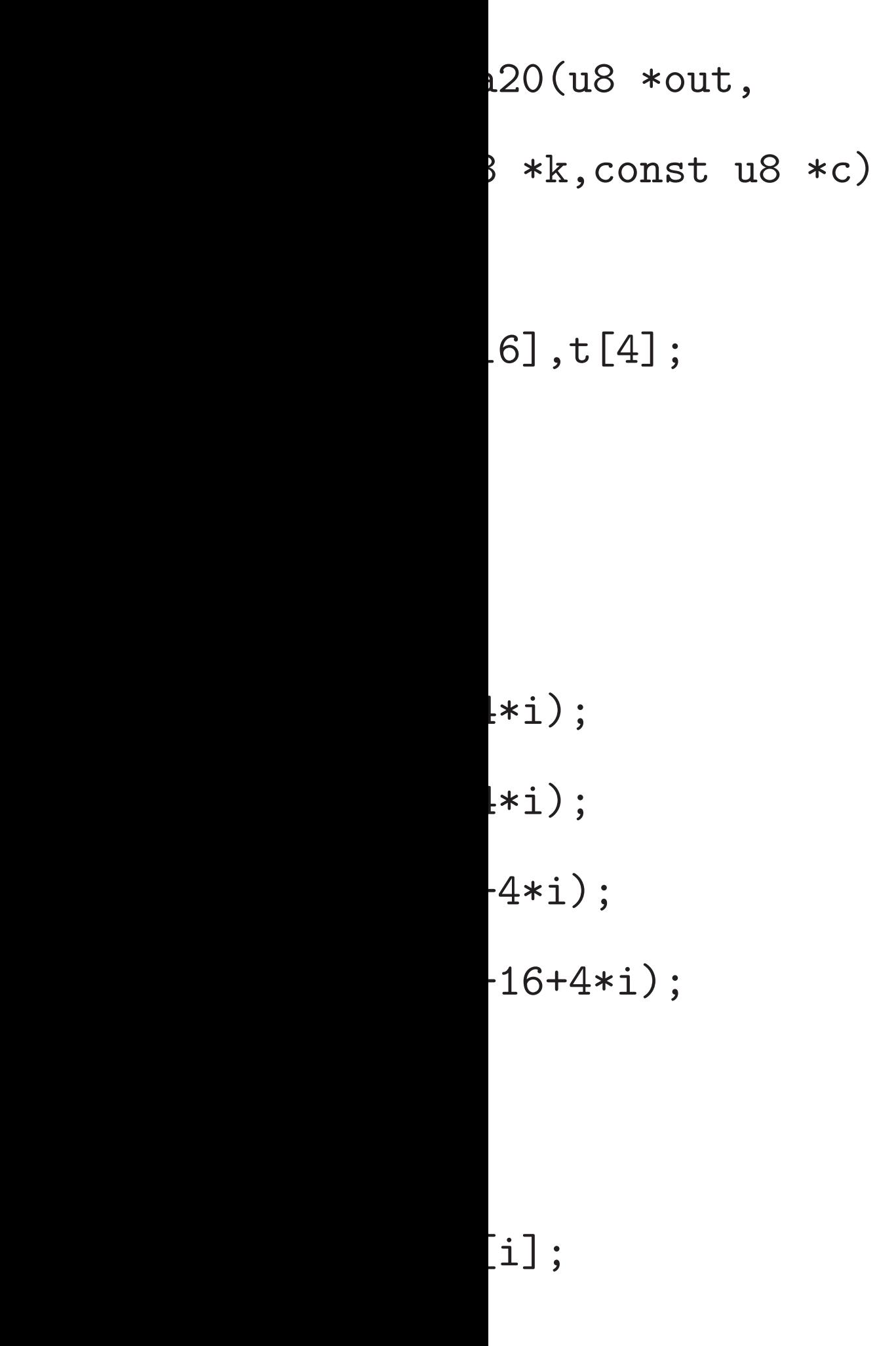

5

FOR(i,20) {  $FOR(j, 4)$  { FOR(m, 4)  $t[m] = x[(5*j+4*m)\%16];$ t $[1]$  ^=  $L32(t[0]+t[3], 7);$ t $[2]$  ^=  $L32(t[1]+t[0], 9)$ ; t $[3]$  ^=  $L32(t[2]+t[1],13)$ ;  $t[0]$  ^= L32( $t[3]+t[2]$ ,18); FOR(m, 4)  $w[4*j+(j+m)\%4] = t[m];$ }  $FOR(m, 16) \times [m] = w[m];$ } FOR $(i,16)$  st32(out + 4 \* i, x[i] + y[i]); return 0;

}

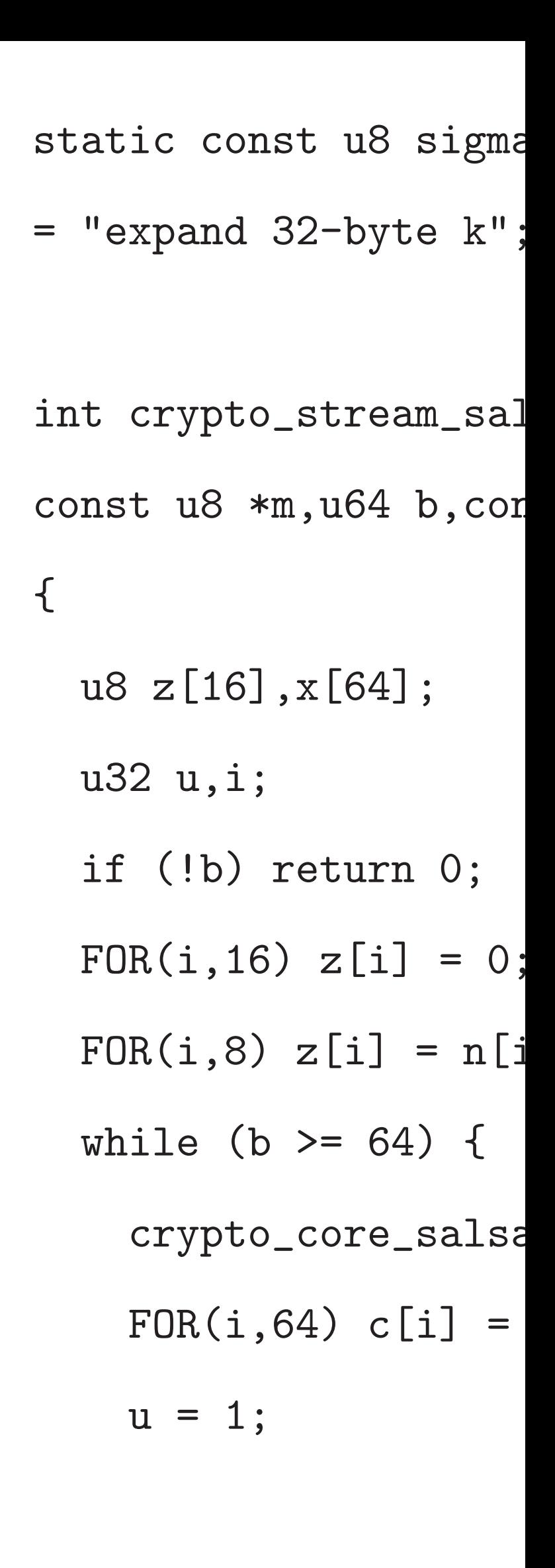

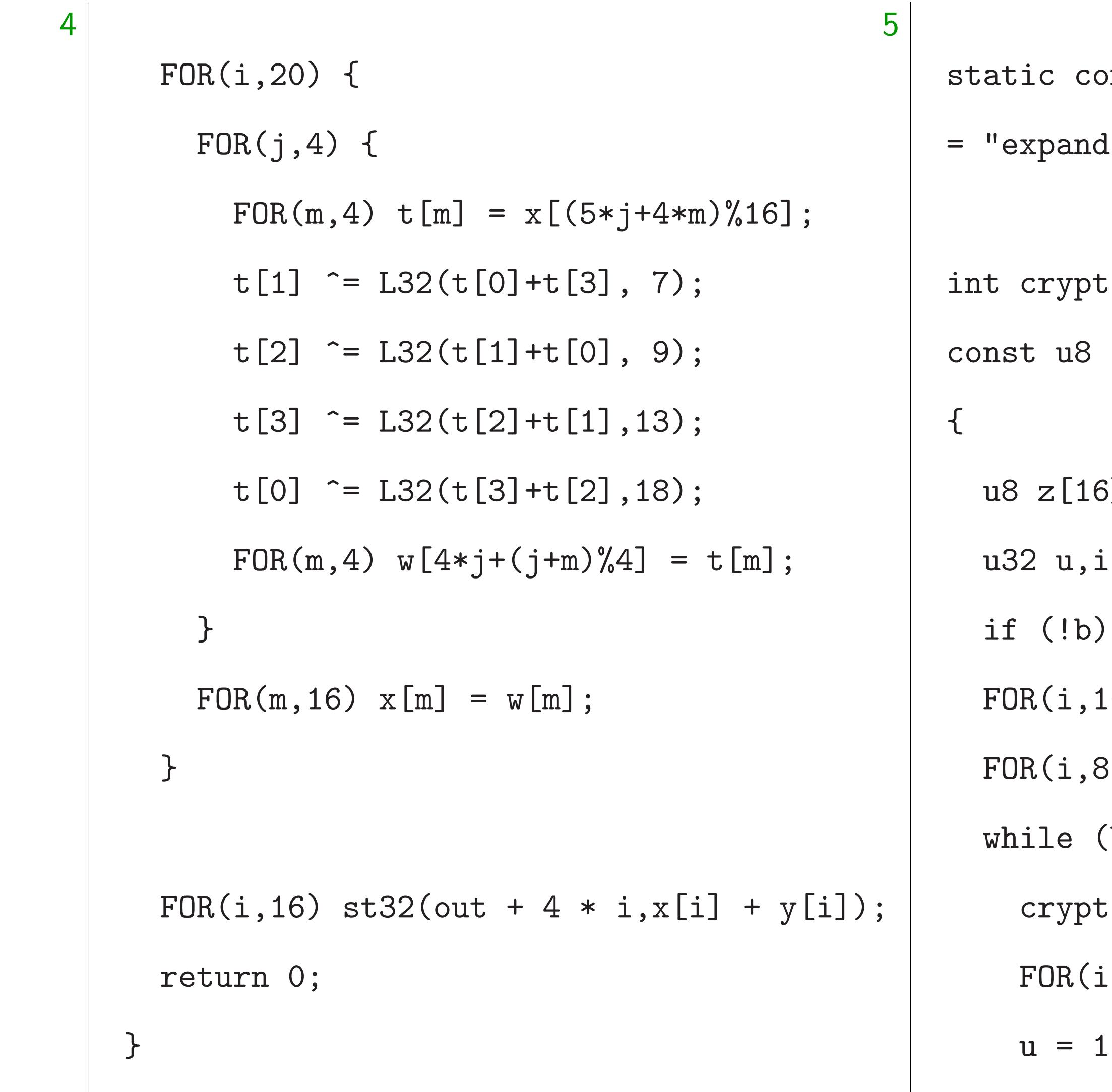

 $8 *c)$ 

- $\text{snst}$  u8 sigma $[16]$
- 32-byte  $k"$ ;
- $\sim$  stream\_salsa $20$ \_xor(u8 const u8 \*m,u64 b,const u8 \*n,const u8 \*k)
- $5]$ ,  $x[64]$ ;
- $\ddot{i}$
- return 0;
- $E(6)$  z[i] = 0;
- $B) z[i] = n[i];$
- $(b \ge 64)$  {
- $\texttt{co\_core\_salsa20(x,z,k,si)}$
- $F(64)$  c[i] = (m?m[i]:0)
- $\ddot{i}$

5 FOR(i,20) { FOR(j,4) { FOR(m,4) t[m] = x[(5\*j+4\*m)%16]; t[1] ^= L32(t[0]+t[3], 7); t[2] ^= L32(t[1]+t[0], 9); t[3] ^= L32(t[2]+t[1],13); t[0] ^= L32(t[3]+t[2],18); FOR(m,4) w[4\*j+(j+m)%4] = t[m]; } FOR(m,16) x[m] = w[m]; } FOR(i,16) st32(out + 4 \* i,x[i] + y[i]); return 0;

static const u8 sigma[16] = "expand 32-byte k"; int crypto\_stream\_salsa20\_xor(u8 \*c, const u8 \*m,u64 b,const u8 \*n,const u8 \*k) { u8 z[16],x[64]; u32 u,i; if (!b) return 0;  $FOR(i, 16) z[i] = 0;$  $FOR(i, 8) z[i] = n[i];$ while (b  $>= 64$ ) { crypto\_core\_salsa20(x,z,k,sigma);  $u = 1;$ 

}

6

FOR(i,64) c[i] =  $(m?m[i]:0)$   $\sim$  x[i];

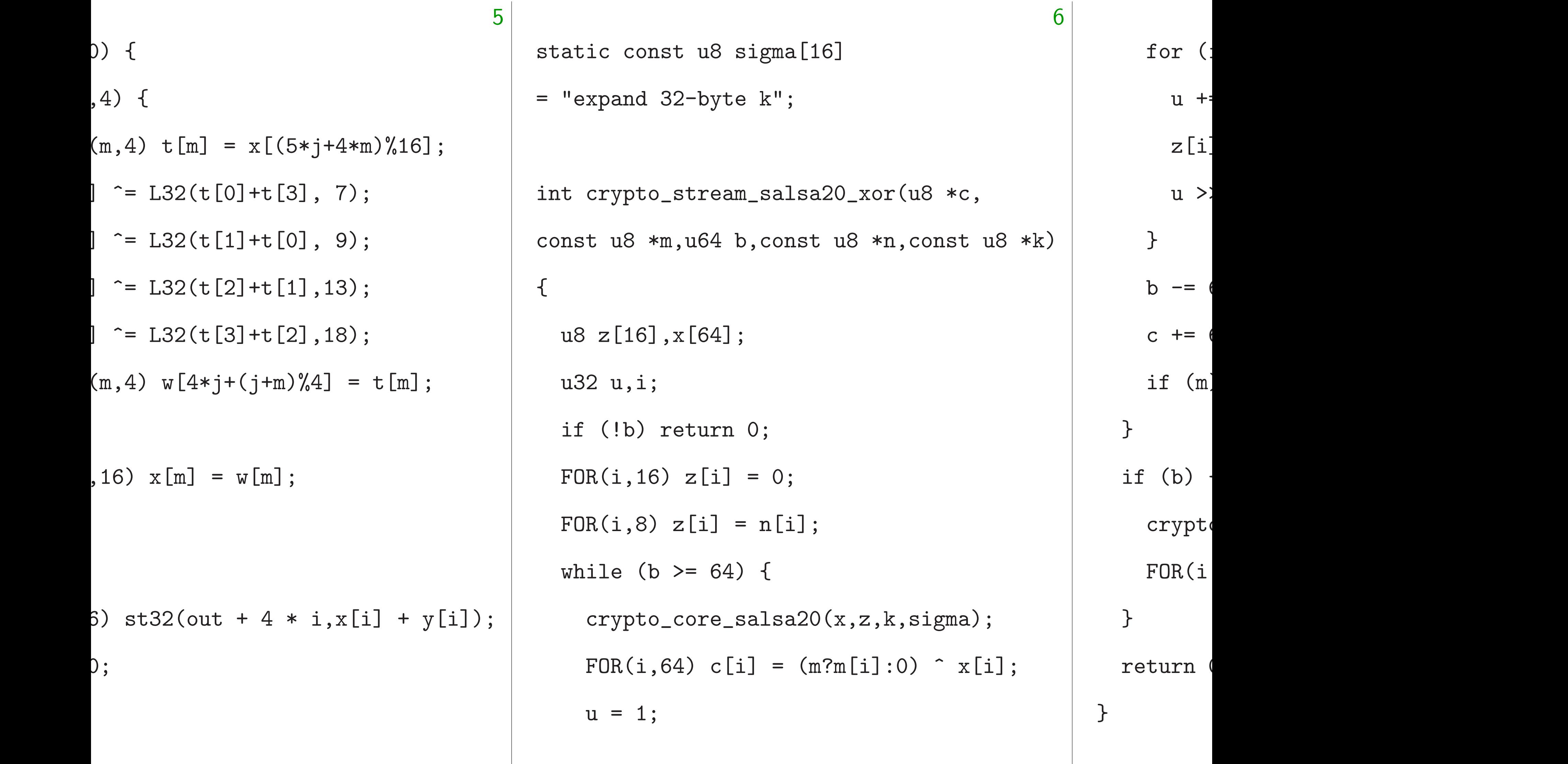

```
= x[(5*j+4*m)\%16];[3], 7);\lbrack \, \rbrack + t \, [0] \, , \, 9);
2] + t[1],13);3] + t[2],18);- (j+m)\%4] = t[m];w[m];
+ 4 * i, x[i] + y[i];
```

```
6
static const u8 sigma[16]
= "expand 32-byte k";
int crypto_stream_salsa20_xor(u8 *c,
const u8 *m,u64 b,const u8 *n,const u8 *k)
{
  u8 z[16],x[64];
  u32 u,i;
  if (!b) return 0;
  FOR(i, 16) z[i] = 0;FOR(i, 8) z[i] = n[i];while (b >= 64) {
    crypto_core_salsa20(x,z,k,sigma);
    FOR(i,64) c[i] = (m?m[i]:0) \sim x[i];
    u = 1;
```
for  $(i = 8; i < 16)$  $u := (u32) z[i]$  $z[i] = u;$  $u \gg = 8;$ }  $b = 64;$  $c$  += 64; if  $(m)$  m  $+= 64;$ } if (b) { crypto\_core\_salsa  $FOR(i,b) c[i] = 0$ } return 0;

}

```
5
D%16];
t[m];
] + y[i];6
             static const u8 sigma[16]
             = "expand 32-byte k";
             int crypto_stream_salsa20_xor(u8 *c,
             const u8 *m,u64 b,const u8 *n,const u8 *k)
             {
               u8 z[16],x[64];
               u32 u,i;
               if (!b) return 0;
               FOR(i, 16) z[i] = 0;FOR(i, 8) z[i] = n[i];while (b >= 64) {
                 crypto_core_salsa20(x,z,k,sigma);
                 FOR(i,64) c[i] = (m?m[i]:0) \sim x[i];
                 u = 1;}
                                                                b = 64;c += 64;
                                                              }
                                                              if (b) {
                                                              }
                                                              return 0;
                                                            }
```
- for  $(i = 8;i < 16;++i)$  {
	- $u = (u32) z[i];$
	- $z[i] = u;$
	- $u \gg = 8;$ 
		-
		-
- if  $(m)$  m  $+= 64;$

- crypto\_core\_salsa20(x,z,k,si
- FOR(i,b)  $c[i] = (m?m[i]:0)$

crypto\_core\_salsa20(x,z,k,sigma); FOR(i,b)  $c[i] = (m?m[i]:0)$   $x[i];$ 

```
6
static const u8 sigma[16]
= "expand 32-byte k";
int crypto_stream_salsa20_xor(u8 *c,
const u8 *m,u64 b,const u8 *n,const u8 *k)
{
 u8 z[16],x[64];
 u32 u,i;
  if (!b) return 0;
  FOR(i, 16) z[i] = 0;FOR(i, 8) z[i] = n[i];while (b >= 64) {
    crypto_core_salsa20(x,z,k,sigma);
   FOR(i,64) c[i] = (m?m[i]:0) \sim x[i];
   u = 1;u = (u32) z[i];z[i] = u;u \gg = 8;
                                                  }
                                                  b = 64;c += 64;
                                                   if (m) m += 64;}
                                                if (b) {
                                                }
                                                return 0;
                                              }
```
for  $(i = 8;i < 16;++i)$  {

7

```
nst u8 sigma[16]32-byte k";
        o\_stream\_salsa20\_xor(u8 *c,\text{*m,u64} b,const u8 \text{*n, const} u8 \text{*k})
        ],x[64];u<br>3
        return 0;
        5) z[i] = 0;yz[i] = n[i];\circ >= 64) {
        o\_core\_salsa20(x,z,k,sigma);
        F(64) c[i] = (m?m[i]:0) ^ x[i];
  u<br>9
```

```
for (i = 8;i < 16;++i) {
   u = (u32) z[i];z[i] = u;u \gg = 8;}
  b = 64;c += 64;
  if (m) m += 64;}
if (b) {
  crypto_core_salsa20(x,z,k,sigma);
 FOR(i,b) c[i] = (m?m[i]:0) x[i];}
return 0;
```
# Next ste For each compile and see

7

}

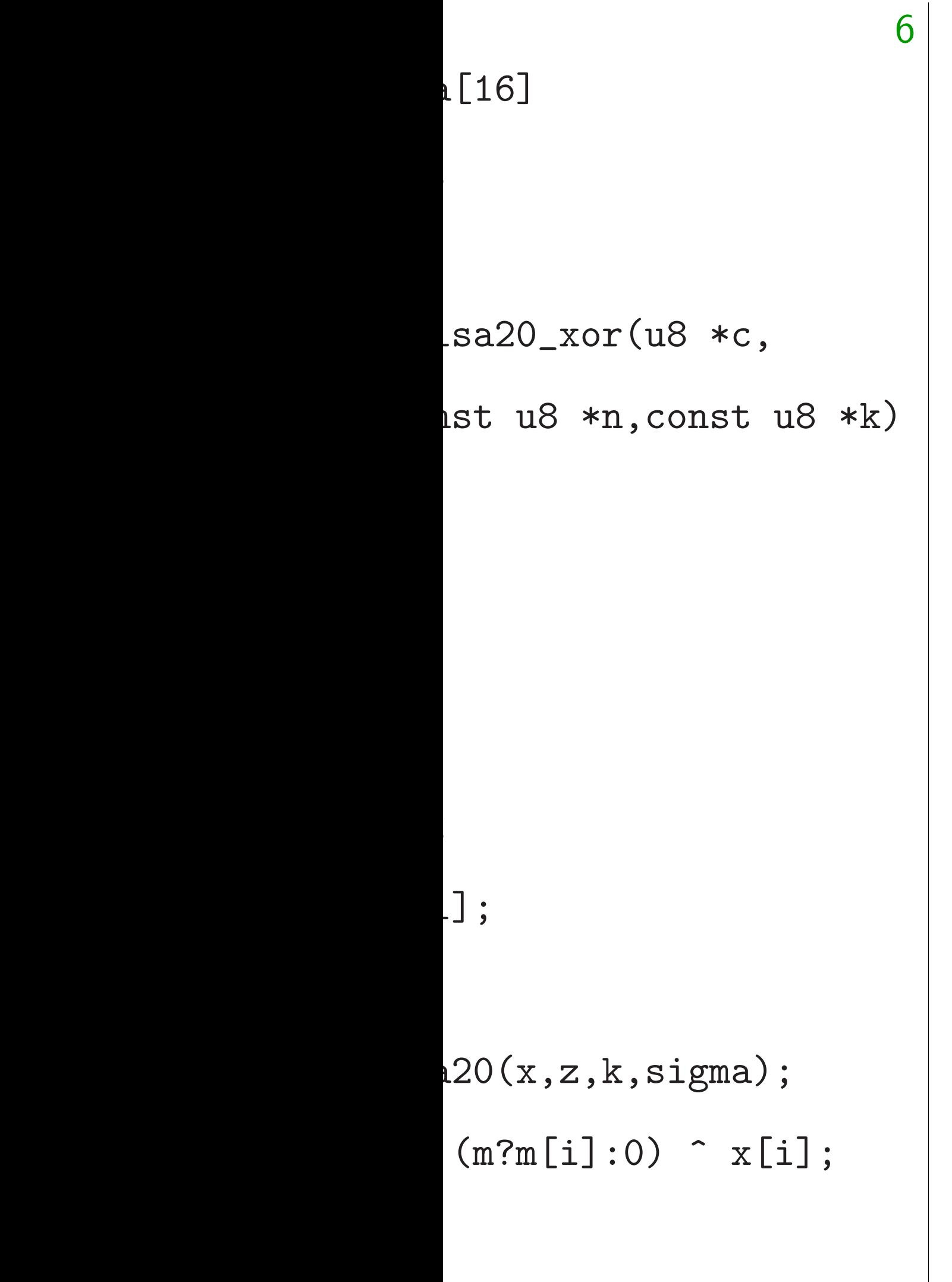

```
for (i = 8;i < 16;++i) {
   u = (u32) z[i];z[i] = u;u \gg = 8;}
 b = 64;c += 64;
  if (m) m += 64;
}
if (b) {
  crypto_core_salsa20(x,z,k,sigma);
 FOR(i,b) c[i] = (m?m[i]:0) x[i];
}
return 0;
```
# Next step in analy For each target CI compile the simple and see how fast i

}

```
6
\starc,
                              nst u8 *k)
                              gma);
                              \hat{z} x[i];
                                                                                 7
                                             for (i = 8;i < 16;++i) {
                                               u := (u32) z[i];z[i] = u;u \gg = 8;}
                                             b = 64;c += 64;
                                             if (m) m += 64;
                                            }
                                            if (b) {
                                             crypto_core_salsa20(x,z,k,sigma);
                                             FOR(i,b) c[i] = (m?m[i]:0) x[i];
                                            }
                                            return 0;
                                          }
```
# Next step in analysis: For each target CPU, compile the simple code,

and see how fast it is.

for (i = 8;i < 16;++i) { u += (u32) z[i]; z[i] = u; u >>= 8; } b -= 64; c += 64; if (m) m += 64; } if (b) { crypto\_core\_salsa20(x,z,k,sigma); FOR(i,b) c[i] = (m?m[i]:0) ^ x[i]; } return 0;

}

Next step in analysis: For each target CPU, compile the simple code, and see how fast it is.

for (i = 8;i < 16;++i) { u += (u32) z[i]; z[i] = u; u >>= 8; } b -= 64; c += 64; if (m) m += 64; } if (b) { crypto\_core\_salsa20(x,z,k,sigma); FOR(i,b) c[i] = (m?m[i]:0) ^ x[i]; } return 0;

}

Next step in analysis: For each target CPU, compile the simple code, and see how fast it is.

In compiler writer's fantasy world, the analysis now ends.

- 
- 

- 
- 
- 
- 
- 

```
for (i = 8; i < 16;++i) {
   u = (u32) z[i];z[i] = u;u \gg = 8;}
 b = 64;c += 64;
  if (m) m += 64;}
if (b) {
  crypto_core_salsa20(x,z,k,sigma);
  FOR(i,b) c[i] = (m?m[i]:0) x[i];}
return 0;
```
}

Next step in analysis: For each target CPU, compile the simple code, and see how fast it is. In compiler writer's fantasy world, the analysis now ends. "We come so close to optimal on most architectures that we can't do much more without using NP complete algorithms instead of heuristics. We can only try to get little niggles here and there where the heuristics get slightly wrong answers."

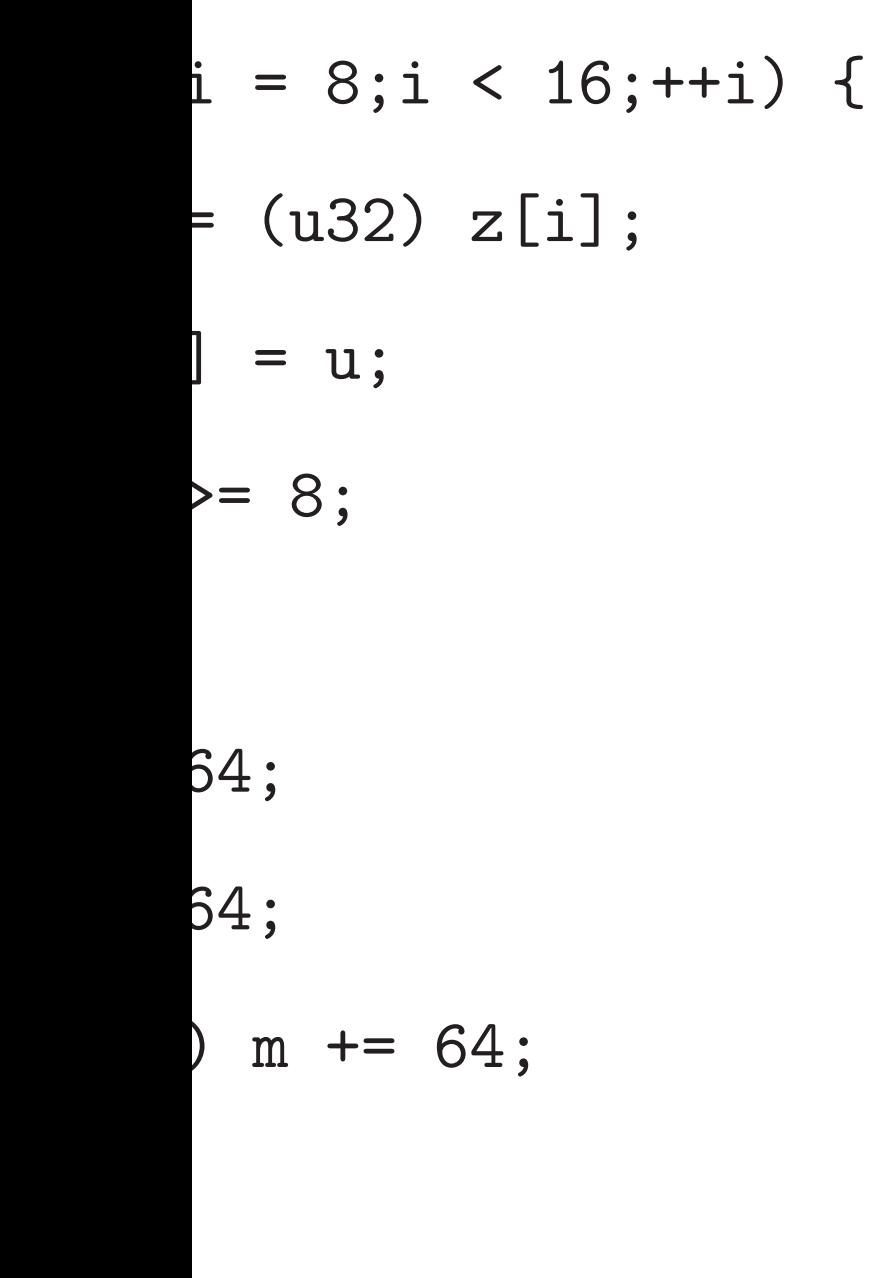

# $\big\{$

```
p\_core\_salsa20(x,z,k,sigma);
F(b) c[i] = (m?m[i]:0) x[i];
```
 $\overline{\phantom{a}}$ 

8

crypto\_stream salsa20 implementations amd64 Skylake amd64 HW+AES amd64  $IB+AES$ amd64 Sandy Bridge amd64 Piledriver amd64 Bulldozer amd64 C2 65nm amd64 K10 32nm amd64 K10 45nm amd64 K10 65nm amd64 Airmont amd64 K8 amd64 Bobcat amd64 Atom x86 P4 Willamette aarch64 Cortex-A57 aarch64 Cortex-A53 armeabi Cortex-A15 armeabi Cortex-A7 armeabi Cortex-A8 eabi Cortex-A9+NE armeabi Cortex-A9 armeabi Armada

Time

Next step in analysis: For each target CPU, compile the simple code, and see how fast it is.

In compiler writer's fantasy world, the analysis now ends.

"We come so close to optimal on most architectures that we can't do much more without using NP complete algorithms instead of heuristics. We can only try to get little niggles here and there where the heuristics get slightly wrong answers."

# Reality is

```
f(t;++i) {
```
 $\ddot{i}$ 

7

```
ac20(x,z,k,sigma);
[m?m[i]:0) \sim x[i];
```
# Reality is more com

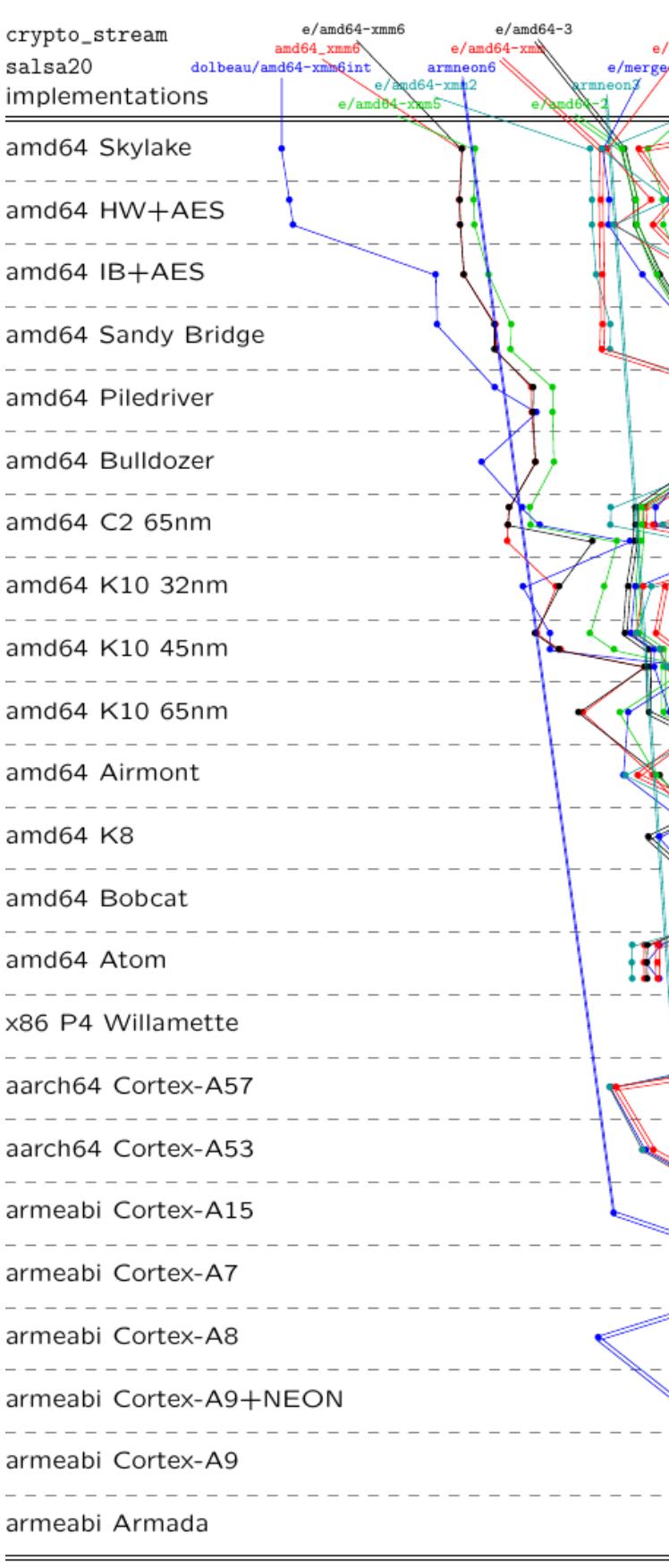

Time

4096

8192

Next step in analysis: For each target CPU, compile the simple code, and see how fast it is.

In compiler writer's fantasy world, the analysis now ends.

"We come so close to optimal on most architectures that we can't do much more without using NP complete algorithms instead of heuristics. We can only try to get little niggles here and there where the heuristics get slightly wrong answers."

8

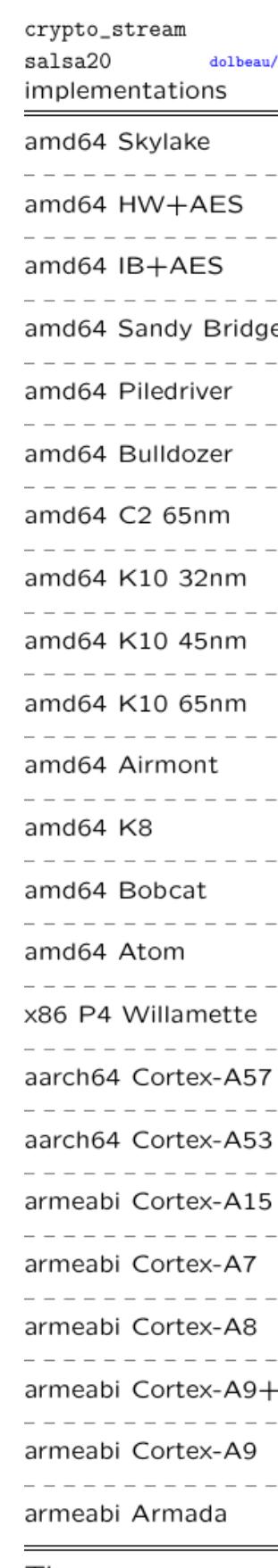

Time

 $gma);$  $x[i];$  Next step in analysis: For each target CPU, compile the simple code, and see how fast it is.

In compiler writer's fantasy world, the analysis now ends.

"We come so close to optimal on most architectures that we can't do much more without using NP complete algorithms instead of heuristics. We can only try to get little niggles here and there where the heuristics get slightly wrong answers."

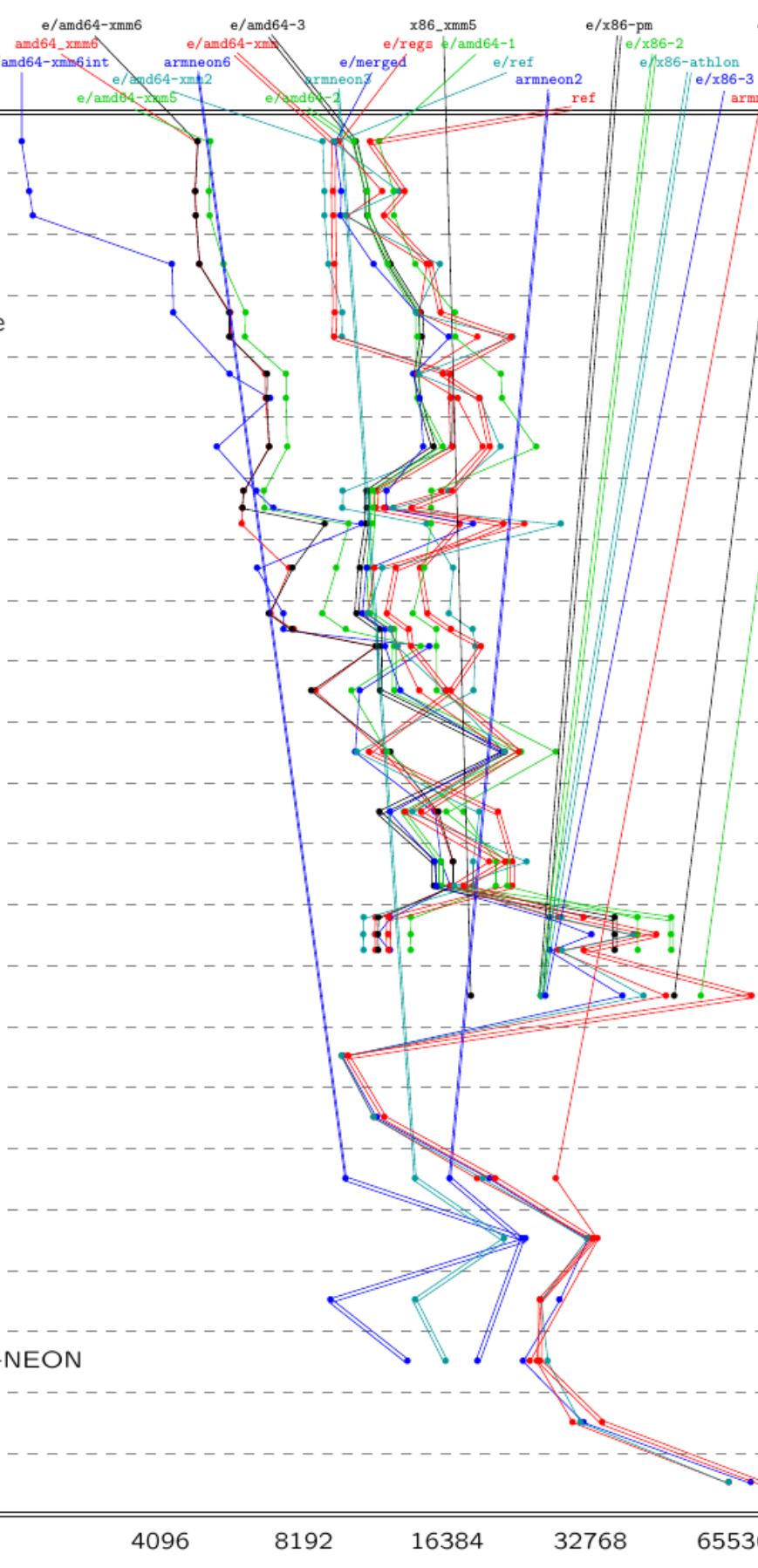

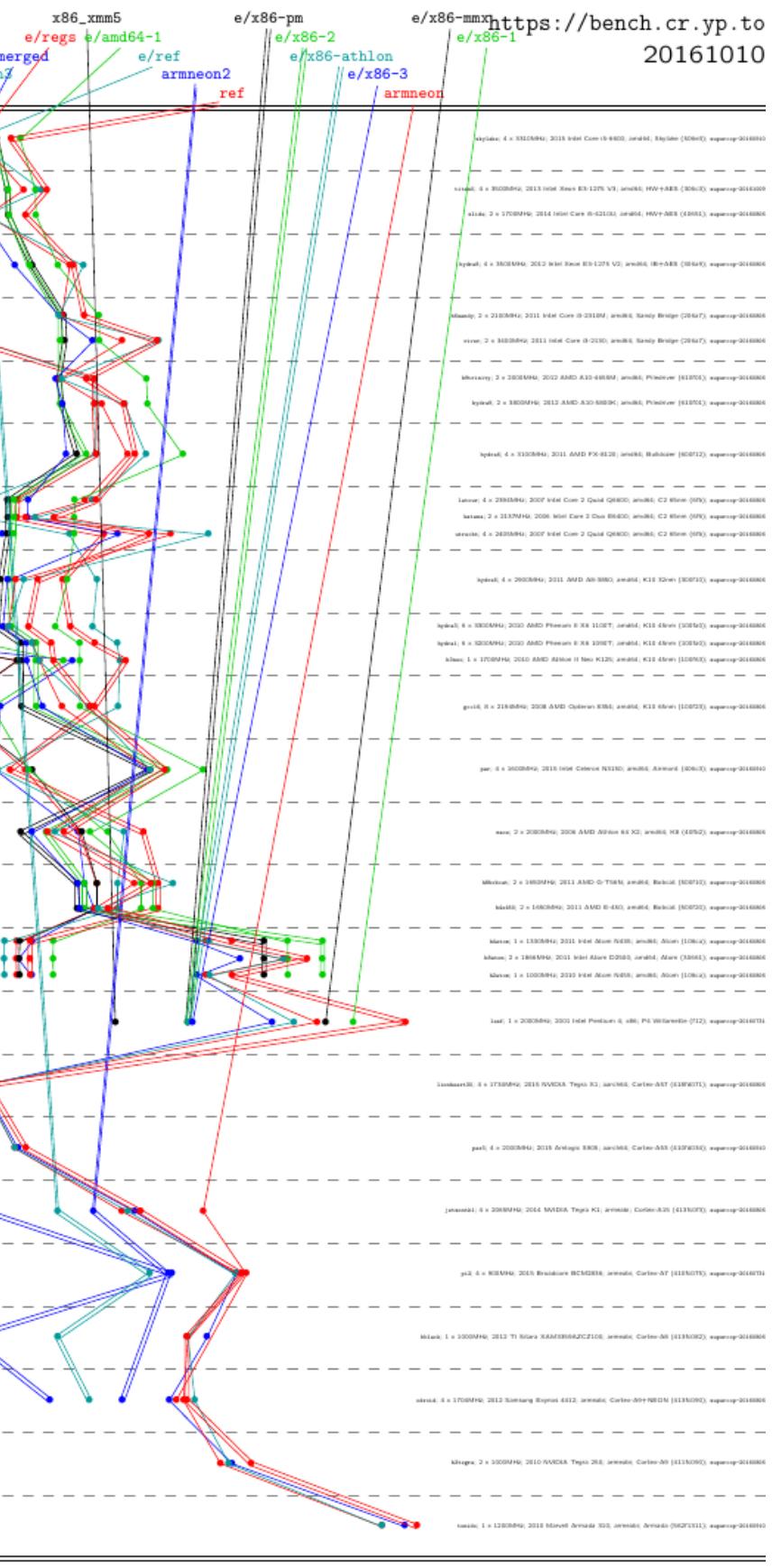

Next step in analysis: For each target CPU, compile the simple code, and see how fast it is.

In compiler writer's fantasy world, the analysis now ends.

"We come so close to optimal on most architectures that we can't do much more without using NP complete algorithms instead of heuristics. We can only try to get little niggles here and there where the heuristics get slightly wrong answers."

9

## 16384

32768

65536

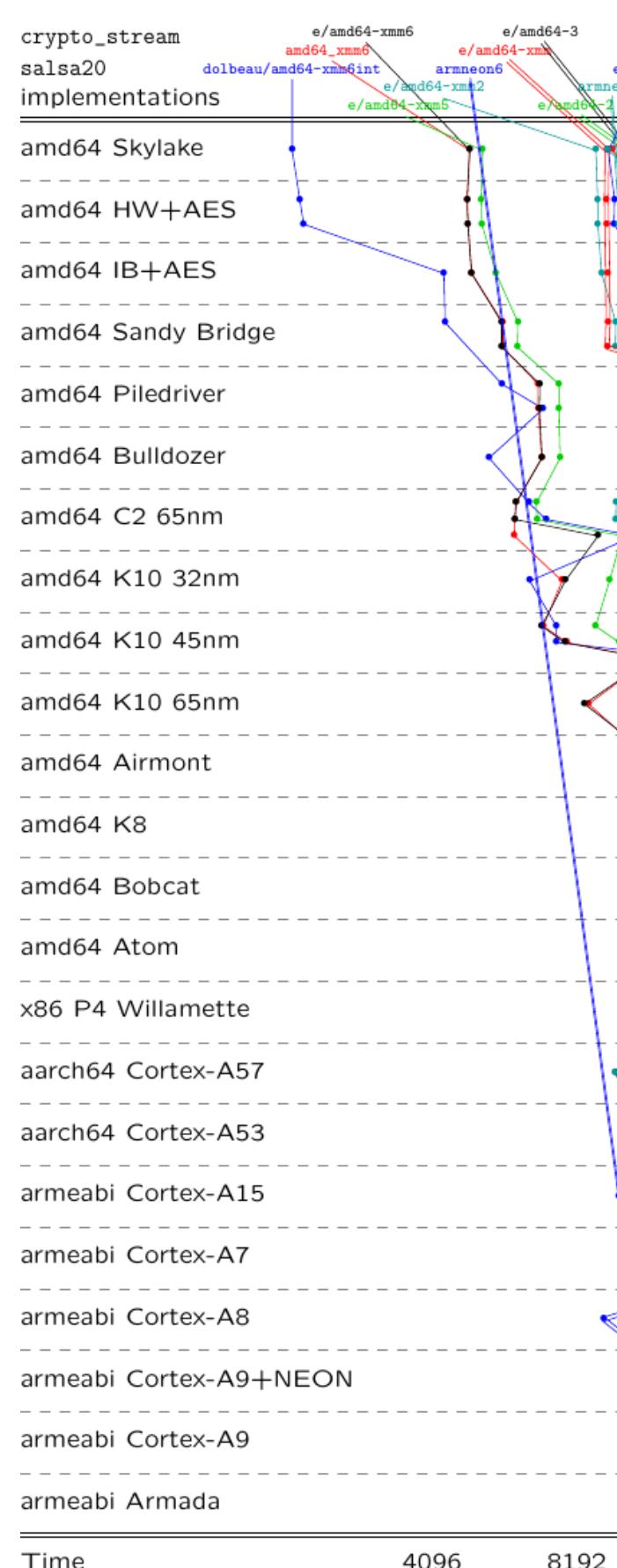

p in analysis: I target CPU, the simple code, how fast it is.

iler writer's fantasy world, ysis now ends.

ne so close to optimal on chitectures that we can't n more without using NP e algorithms instead of is. We can only try to niggles here and there ie heuristics get wrong answers."

8

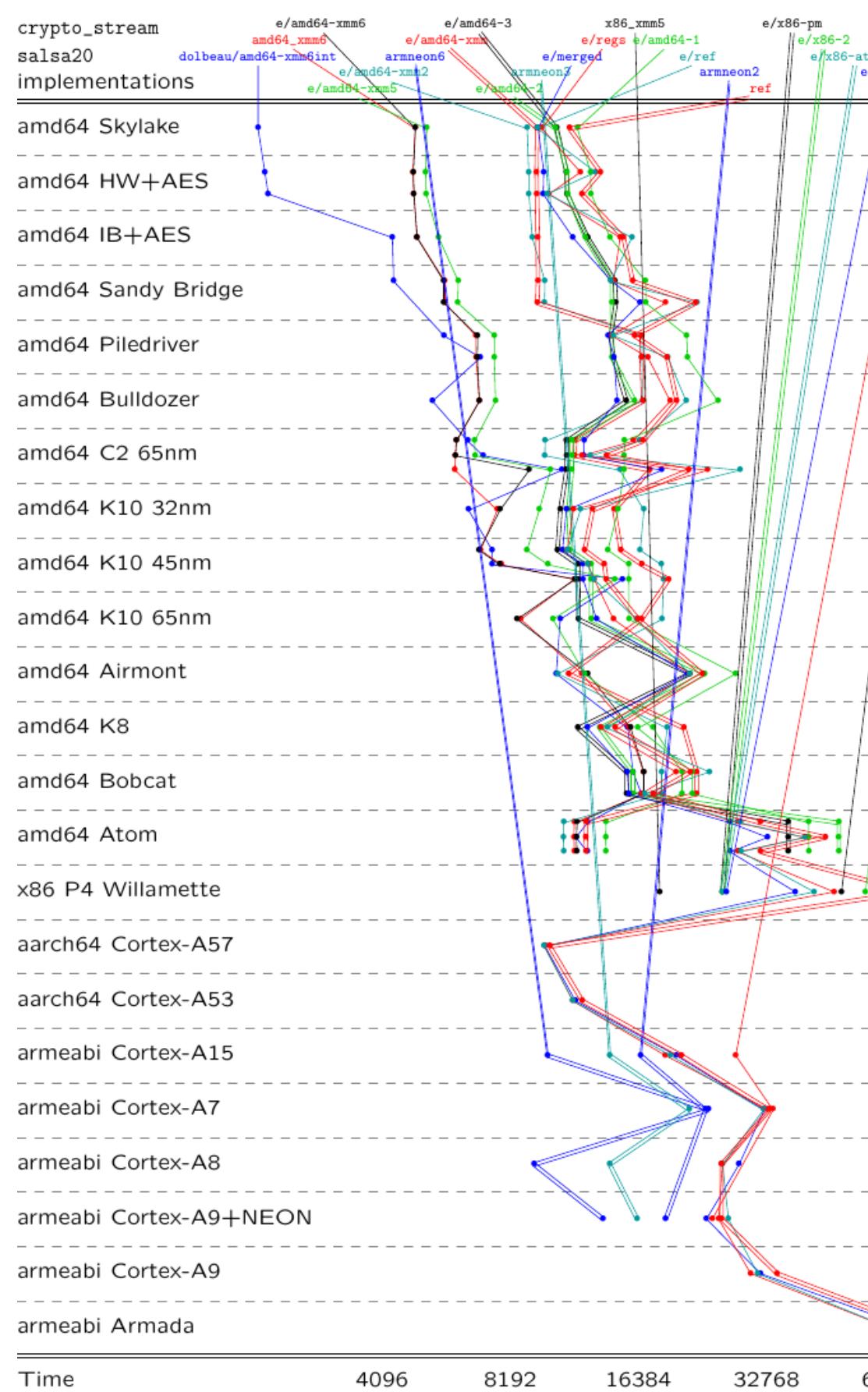

# SUPER<sup>(</sup> includes of 563 c  $>$ 20 imp Haswell: impleme  $\text{gcc}$ -03 is  $6.15\times$ Salsa20 merged

# with "m optimiza compiler

# <sup>/x86-mmx</sup>https://bench.cr.yp.to 20161010

9

65536

# sis:

- PU,
- e code,
- t is.
- s fantasy world, nds.

8

- e to optimal on  $i$  that we can't hout using NP ns instead of n only try to ere and there cs get
- wers."

# SUPERCOP bench includes 2064 imp of 563 cryptograpl >20 implementati Haswell: Reasonal implementation com gcc  $-03$  -fomitis  $6.15\times$  slower th Salsa20 implement merged implement with "machine-ind

optimizations and compiler options:

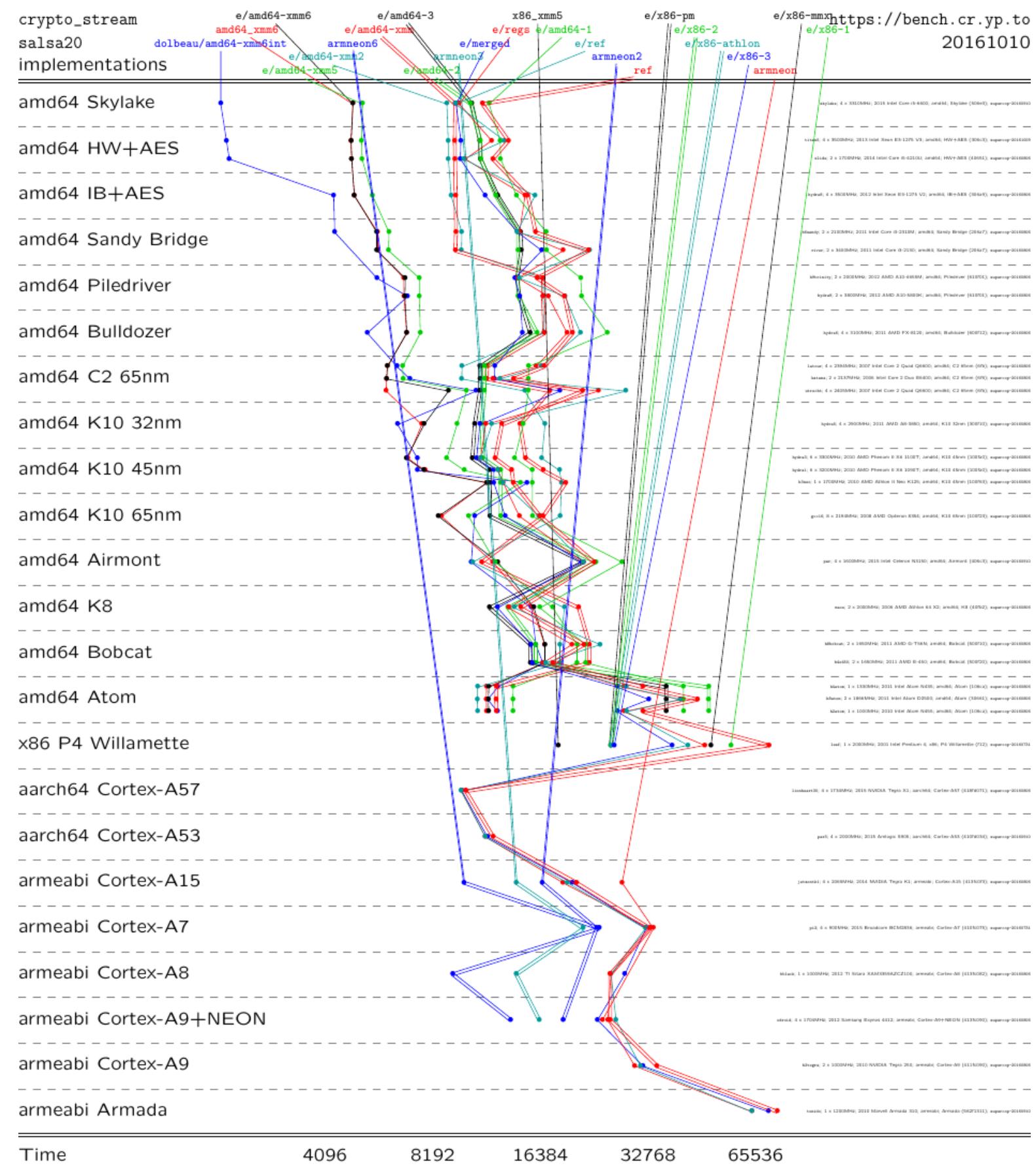

9

SUPERCOP benchmarking t includes 2064 implementations of 563 cryptographic primiti >20 implementations of Sal

- Haswell: Reasonably simple
- implementation compiled with
- $\texttt{gcc}$   $\texttt{03}$  -fomit-frame-po
- is 6*:*15× slower than fastest
- Salsa20 implementation.
- merged implementation
- with "machine-independent"
- optimizations and best of 12
- compiler options:  $4.52\times$  slow

# Reality is more complicated:

world,

al on  $\tan'$ t  $\mathbf y$  NP of to ere

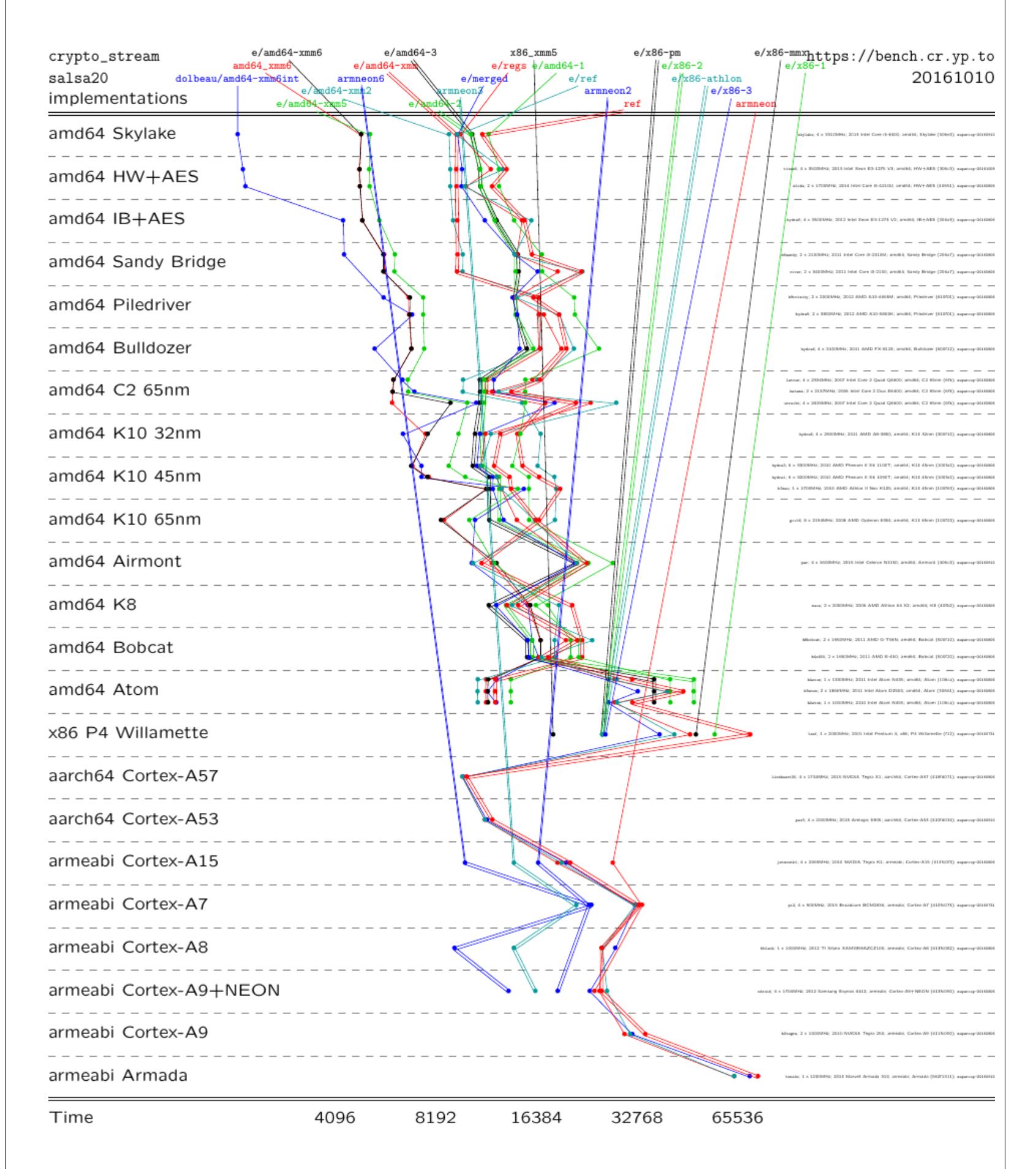

# Reality is more complicated:

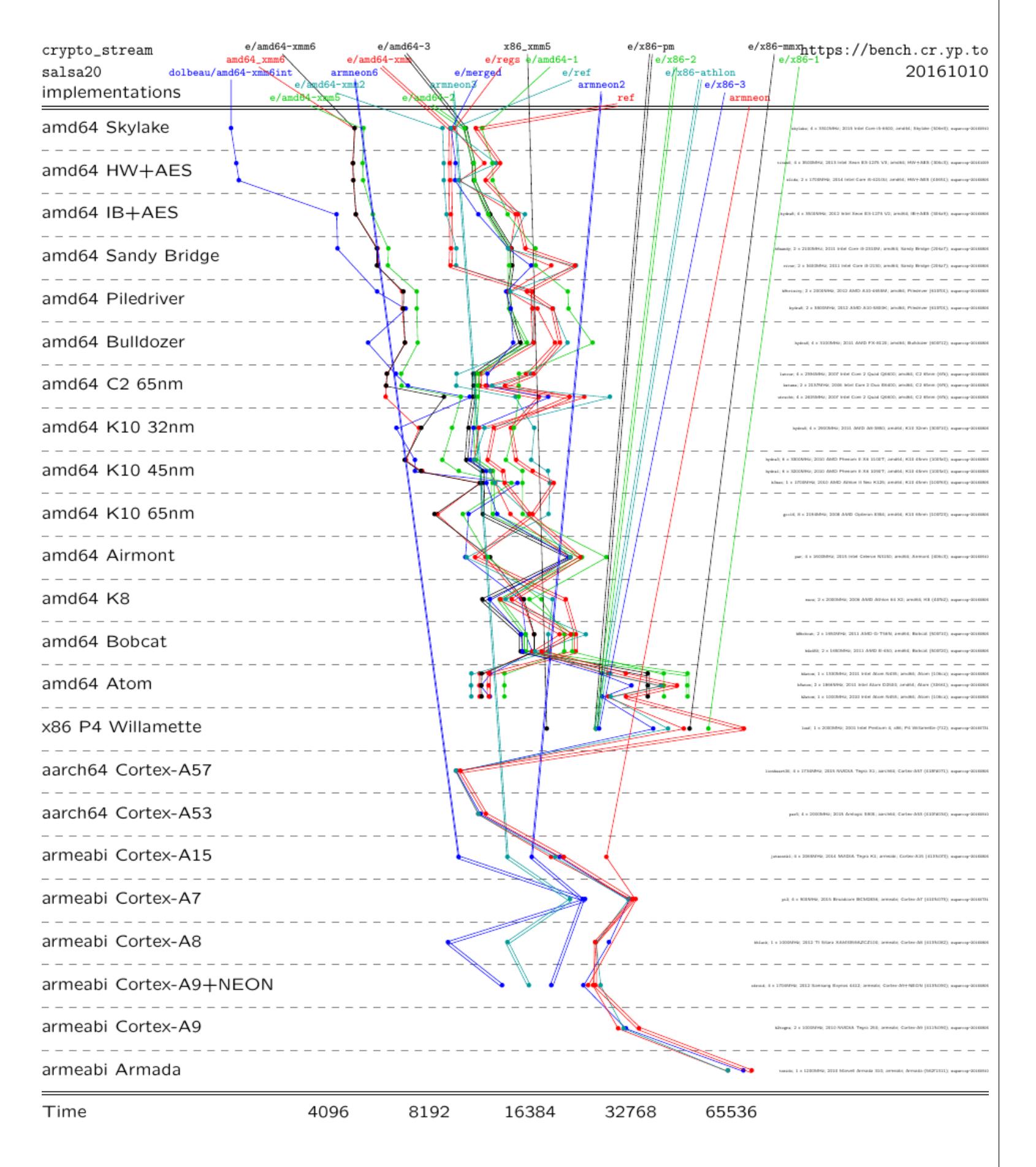

10

SUPERCOP benchmarking toolkit includes 2064 implementations of 563 cryptographic primitives. *>*20 implementations of Salsa20.

merged implementation with "machine-independent" optimizations and best of 121 compiler options:  $4.52\times$  slower.

Haswell: Reasonably simple ref implementation compiled with is 6*:*15× slower than fastest Salsa20 implementation.

- 
- gcc -O3 -fomit-frame-pointer
	-
	-
	-
	-
	- -
### s more complicated:

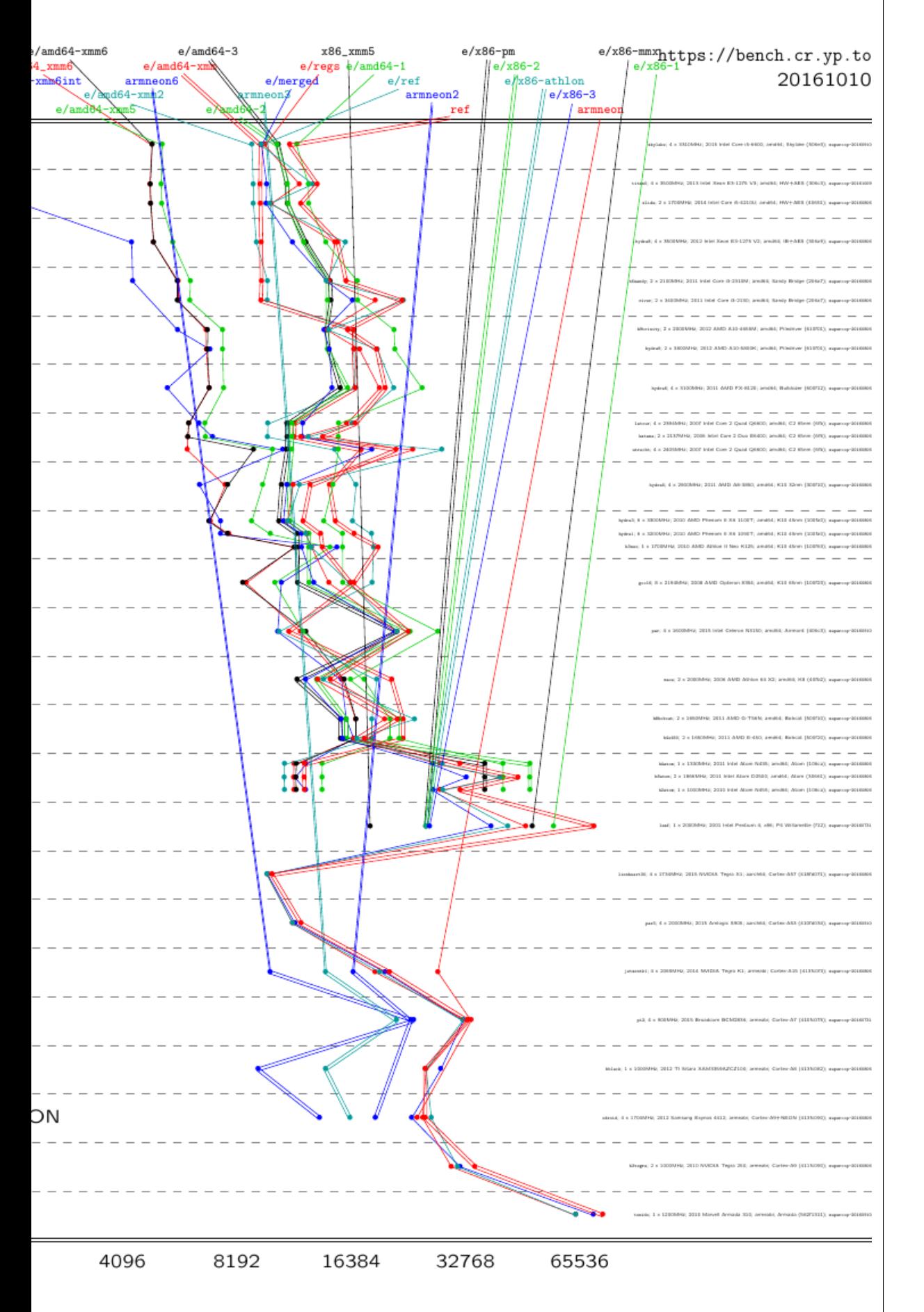

9

10

SUPERCOP benchmarking toolkit includes 2064 implementations of 563 cryptographic primitives. *>*20 implementations of Salsa20. Haswell: Reasonably simple ref implementation compiled with gcc -O3 -fomit-frame-pointer

merged implementation with "machine-independent" optimizations and best of 121 compiler options:  $4.52\times$  slower.

# Many m were dev to the  $\left(\alpha\right)$ impleme

is 6*:*15× slower than fastest Salsa20 implementation.

### mplicated:

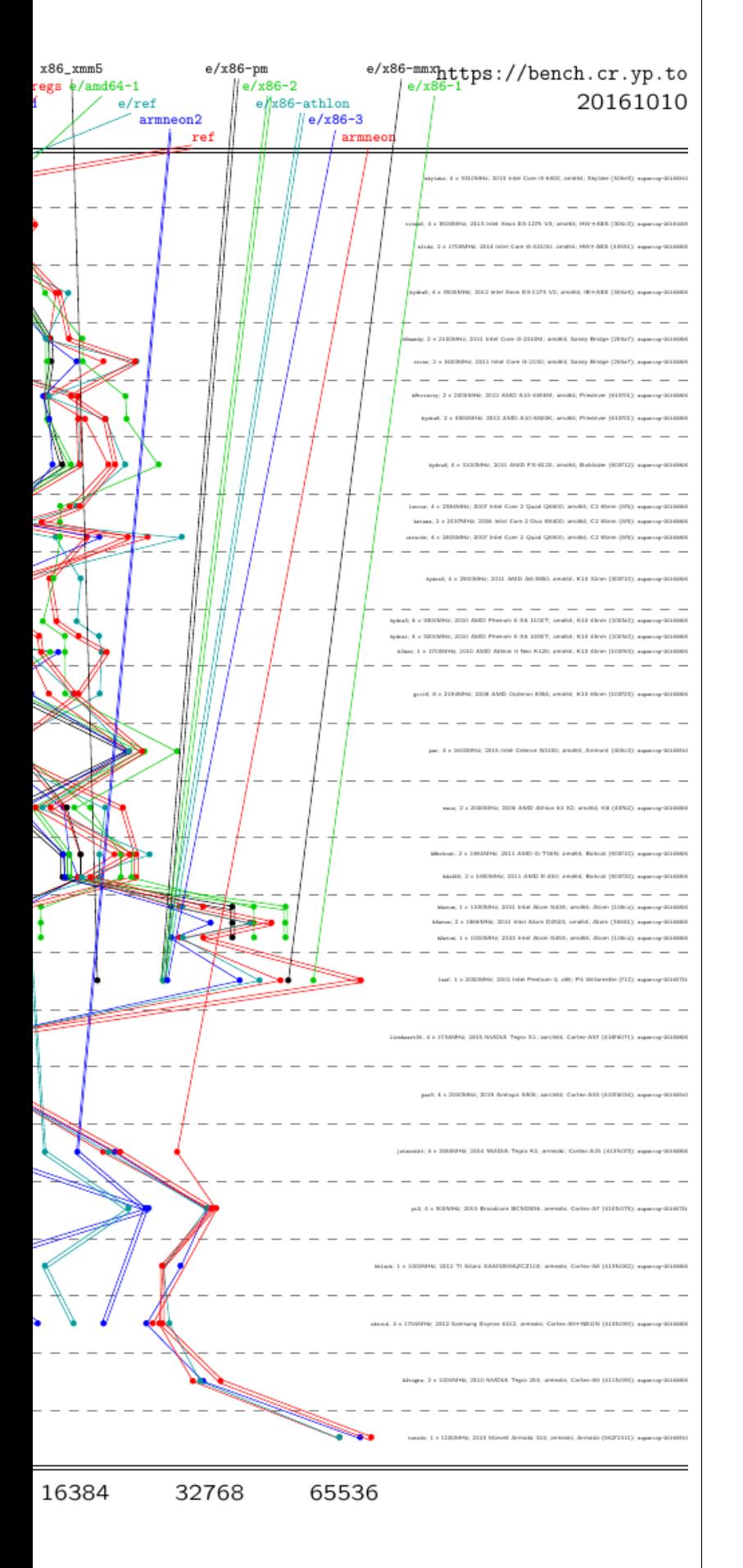

9

# Many more impler were developed on to the  $(currently)$ implementation for

SUPERCOP benchmarking toolkit includes 2064 implementations of 563 cryptographic primitives. *>*20 implementations of Salsa20.

merged implementation with "machine-independent" optimizations and best of 121 compiler options:  $4.52\times$  slower.

Haswell: Reasonably simple ref implementation compiled with gcc -O3 -fomit-frame-pointer is 6*:*15× slower than fastest Salsa20 implementation.

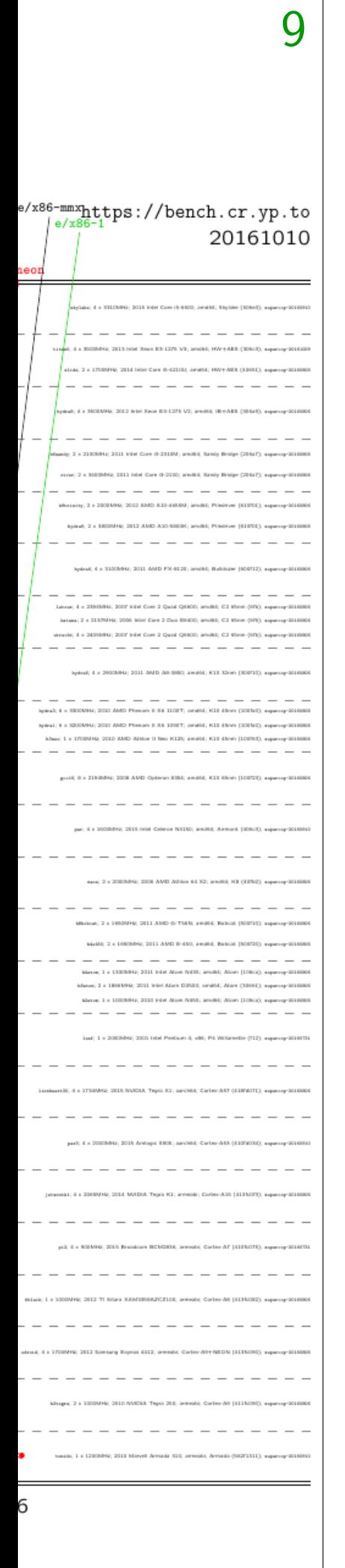

SUPERCOP benchmarking toolkit includes 2064 implementations of 563 cryptographic primitives. *>*20 implementations of Salsa20.

merged implementation with "machine-independent" optimizations and best of 121 compiler options:  $4.52\times$  slower.

# Many more implementations were developed on the way to the (currently) fastest implementation for this CPU

Haswell: Reasonably simple ref implementation compiled with gcc -O3 -fomit-frame-pointer is 6*:*15× slower than fastest Salsa20 implementation.

SUPERCOP benchmarking toolkit includes 2064 implementations of 563 cryptographic primitives. *>*20 implementations of Salsa20.

merged implementation with "machine-independent" optimizations and best of 121 compiler options:  $4.52\times$  slower.

Haswell: Reasonably simple ref implementation compiled with gcc -O3 -fomit-frame-pointer is 6*:*15× slower than fastest Salsa20 implementation.

11

Many more implementations were developed on the way to the (currently) fastest implementation for this CPU.

SUPERCOP benchmarking toolkit includes 2064 implementations of 563 cryptographic primitives. *>*20 implementations of Salsa20.

merged implementation with "machine-independent" optimizations and best of 121 compiler options:  $4.52\times$  slower.

Haswell: Reasonably simple ref implementation compiled with gcc -O3 -fomit-frame-pointer is 6*:*15× slower than fastest Salsa20 implementation.

- 
- 
- 
- 
- 
- 
- 
- 

Many more implementations were developed on the way to the (currently) fastest implementation for this CPU.

This is a common pattern. Very fast development cycle: modify the implementation, check that it still works, evaluate its performance.

SUPERCOP benchmarking toolkit includes 2064 implementations of 563 cryptographic primitives. *>*20 implementations of Salsa20.

merged implementation with "machine-independent" optimizations and best of 121 compiler options:  $4.52\times$  slower.

Haswell: Reasonably simple ref implementation compiled with gcc -O3 -fomit-frame-pointer is 6*:*15× slower than fastest Salsa20 implementation.

- 
- 
- 
- 
- 
- 
- 
- 
- 

Many more implementations were developed on the way to the (currently) fastest implementation for this CPU.

This is a common pattern. Very fast development cycle: modify the implementation, check that it still works, evaluate its performance.

Results of each evaluation guide subsequent modifications.

SUPERCOP benchmarking toolkit includes 2064 implementations of 563 cryptographic primitives. *>*20 implementations of Salsa20.

merged implementation with "machine-independent" optimizations and best of 121 compiler options:  $4.52\times$  slower.

Haswell: Reasonably simple ref implementation compiled with gcc -O3 -fomit-frame-pointer is 6*:*15× slower than fastest Salsa20 implementation.

Many more implementations were developed on the way to the (currently) fastest implementation for this CPU.

This is a common pattern. Very fast development cycle: modify the implementation, check that it still works, evaluate its performance.

Results of each evaluation guide subsequent modifications.

The software engineer needs fast evaluation of performance.

- 
- 
- 
- 
- 
- 
- 

COP benchmarking toolkit 2064 implementations ryptographic primitives.  $\alpha$  bementations of Salsa20.

10

Reasonably simple ref ntation compiled with

-fomit-frame-pointer slower than fastest implementation.

implementation achine-independent" itions and best of  $121$  $\cdot$  options:  $4.52\times$  slower.

### 11

# The unfortunate **The unfortunate**

Slow eva is often to this c

Many more implementations were developed on the way to the (currently) fastest implementation for this CPU.

This is a common pattern. Very fast development cycle: modify the implementation, check that it still works, evaluate its performance.

Results of each evaluation guide subsequent modifications.

The software engineer needs fast evaluation of performance.

nmarking toolkit lementations hic primitives.

10

- ons of Salsa20.
- oly simple ref mpiled with
- frame-pointer
- an fastest
- tation.
- tation
- lependent"
- best of 121
- 4*.*52× slower.

# The unfortunate re Slow evaluation of is often a huge ob to this optimizatic

Many more implementations were developed on the way to the (currently) fastest implementation for this CPU.

This is a common pattern. Very fast development cycle: modify the implementation, check that it still works, evaluate its performance.

Results of each evaluation guide subsequent modifications.

The software engineer needs fast evaluation of performance.

10 toolkit )<br>ns ves. *>*20 implementations of Salsa20. ref th inter with "machine-independent"  $21$ wer.

Many more implementations were developed on the way to the (currently) fastest implementation for this CPU. This is a common pattern. Very fast development cycle: modify the implementation, check that it still works, evaluate its performance. Results of each evaluation

guide subsequent modifications.

The software engineer needs fast evaluation of performance.

### The unfortunate reality:

### Slow evaluation of performa

### is often a huge obstacle

to this optimization process.

Many more implementations were developed on the way to the (currently) fastest implementation for this CPU.

This is a common pattern. Very fast development cycle: modify the implementation, check that it still works, evaluate its performance.

Results of each evaluation guide subsequent modifications.

The software engineer needs fast evaluation of performance. The unfortunate reality:

Slow evaluation of performance is often a huge obstacle to this optimization process.

Many more implementations were developed on the way to the (currently) fastest implementation for this CPU.

This is a common pattern. Very fast development cycle: modify the implementation, check that it still works, evaluate its performance.

Results of each evaluation guide subsequent modifications.

The software engineer needs fast evaluation of performance. The unfortunate reality:

Slow evaluation of performance is often a huge obstacle to this optimization process.

When performance evaluation is too slow, the software engineer has to switch context, and then switching back to optimization produces severe cache misses inside software engineer's brain. ("I'm out of the zone.")

Many more implementations were developed on the way to the (currently) fastest implementation for this CPU.

This is a common pattern. Very fast development cycle: modify the implementation, check that it still works, evaluate its performance.

Results of each evaluation guide subsequent modifications.

The software engineer needs fast evaluation of performance. 12

The unfortunate reality:

Slow evaluation of performance is often a huge obstacle to this optimization process.

When performance evaluation is too slow, the software engineer has to switch context, and then switching back to optimization produces severe cache misses inside software engineer's brain. ("I'm out of the zone.")

- 
- 
- 
- 
- 
- 
- 
- 
- Often optimization is aborted.
- 

("I'll try some other time.")

ore implementations eloped on the way currently) fastest ntation for this CPU.

I common pattern. t development cycle:  $:$ he implementation, at it still works,

its performance.

11

of each evaluation bsequent modifications.

tware engineer needs Iuation of performance. 12

The unfortunate reality:

Slow evaluation of performance is often a huge obstacle to this optimization process.

When performance evaluation is too slow, the software engineer has to switch context, and then switching back to optimization produces severe cache misses inside software engineer's brain. ("I'm out of the zone.")

Often optimization is aborted. ("I'll try some other time.")

# Goal of Speed u by speed "Optimi help opt

nentations

11

the way

fastest

r this CPU.

pattern.

nent cycle:

nentation,

works,

mance.

aluation modifications.

gineer needs f performance.

# Goal of this talk: Speed up the opti by speeding up be

## "Optimize benchn help optimize opti

The unfortunate reality:

Slow evaluation of performance is often a huge obstacle to this optimization process.

When performance evaluation is too slow, the software engineer has to switch context, and then switching back to optimization produces severe cache misses inside software engineer's brain. ("I'm out of the zone.")

Often optimization is aborted. ("I'll try some other time.")

 $\mathsf{J}$ .

11

ons.

eds ance.

Very fast development cycle:

12

The unfortunate reality:

Slow evaluation of performance is often a huge obstacle to this optimization process.

When performance evaluation is too slow, the software engineer has to switch context, and then switching back to optimization produces severe cache misses inside software engineer's brain. ("I'm out of the zone.")

Often optimization is aborted. ("I'll try some other time.")

Goal of this talk: Speed up the optimization process by speeding up benchmarking "Optimize benchmarking to

help optimize optimization."

The unfortunate reality:

Slow evaluation of performance is often a huge obstacle to this optimization process.

When performance evaluation is too slow, the software engineer has to switch context, and then switching back to optimization produces severe cache misses inside software engineer's brain. ("I'm out of the zone.")

Often optimization is aborted. ("I'll try some other time.")

# Speed up the optimization process

Goal of this talk: by speeding up benchmarking.

"Optimize benchmarking to help optimize optimization."

The unfortunate reality:

Slow evaluation of performance is often a huge obstacle to this optimization process.

When performance evaluation is too slow, the software engineer has to switch context, and then switching back to optimization produces severe cache misses inside software engineer's brain. ("I'm out of the zone.")

What are the bottlenecks that really need speedups? Measure the benchmarking process to gain understanding.

Often optimization is aborted. ("I'll try some other time.")

# Speed up the optimization process

Goal of this talk: by speeding up benchmarking.

"Optimize benchmarking to help optimize optimization."

"Benchmark benchmarking to help optimize benchmarking."

ortunate reality:

aluation of performance a huge obstacle ptimization process.

erformance evaluation is , the software engineer witch context, and then g back to optimization s severe cache misses oftware engineer's brain. It of the zone.")

12

otimization is aborted. some other time.")

### Accessin

# The soft on his la performa

Goal of this talk:

Speed up the optimization process by speeding up benchmarking.

"Optimize benchmarking to help optimize optimization."

What are the bottlenecks that really need speedups? Measure the benchmarking process to gain understanding.

"Benchmark benchmarking to help optimize benchmarking."

eality:

- $\frac{1}{2}$  performance stacle
- in process.
- e evaluation is vare engineer
- $ext$ , and then
- optimization
- ache misses
- gineer's brain.
- one." )
- n is aborted.
- er time.")

12

What are the bottlenecks that really need speedups? Measure the benchmarking process to gain understanding.

### Accessing different

# The software engil on his laptop, but performance on m

Goal of this talk:

Speed up the optimization process by speeding up benchmarking.

"Optimize benchmarking to help optimize optimization."

"Benchmark benchmarking to help optimize benchmarking."

nce

12

 $\mathsf{on}$  is eer

to this optimization process.

hen

 $ion$ 

 $\mathsf S$ 

ain.

 $d.$ 

13

The software engineer writes on his laptop, but cares about performance on many more

Goal of this talk:

Speed up the optimization process by speeding up benchmarking.

"Optimize benchmarking to help optimize optimization."

What are the bottlenecks that really need speedups? Measure the benchmarking process to gain understanding.

"Benchmark benchmarking to help optimize benchmarking."

### Accessing different CPUs

Goal of this talk:

Speed up the optimization process by speeding up benchmarking.

"Optimize benchmarking to help optimize optimization."

What are the bottlenecks that really need speedups? Measure the benchmarking process to gain understanding.

"Benchmark benchmarking to help optimize benchmarking."

Accessing different CPUs

# The software engineer writes code performance on many more CPUs.

on his laptop, but cares about

Goal of this talk:

Speed up the optimization process by speeding up benchmarking.

"Optimize benchmarking to help optimize optimization."

What are the bottlenecks that really need speedups? Measure the benchmarking process to gain understanding.

"Benchmark benchmarking to help optimize benchmarking."

Accessing different CPUs

- The software engineer writes code
	-
- performance on many more CPUs.
	-
	-

on his laptop, but cares about

Or at least should care!

Surprisingly common failure: A paper with "faster algorithms" actually has slower algorithms running on faster processors.

Goal of this talk:

Speed up the optimization process by speeding up benchmarking.

"Optimize benchmarking to help optimize optimization."

What are the bottlenecks that really need speedups? Measure the benchmarking process to gain understanding.

"Benchmark benchmarking to help optimize benchmarking."

Accessing different CPUs

- The software engineer writes code
	-
- performance on many more CPUs.
	-
	-
	-
	-
	-
	-
	-
	-

on his laptop, but cares about

Or at least should care!

Surprisingly common failure: A paper with "faster algorithms" actually has slower algorithms running on faster processors.

Systematic fix: Optimize each algorithm, new or old, for older and newer processors.

this talk:

p the optimization process ling up benchmarking.

ze benchmarking to imize optimization."

e the bottlenecks lly need speedups?  $\pm$  the benchmarking to gain understanding.

nark benchmarking to imize benchmarking."

14

# For each Find a n copy cod (assumin collect n

The software engineer writes code on his laptop, but cares about performance on many more CPUs.

Or at least should care!

Surprisingly common failure: A paper with "faster algorithms" actually has slower algorithms running on faster processors.

Systematic fix: Optimize each algorithm, new or old, for older and newer processors. mization process nchmarking.

narking to mization."

lenecks

eedups?

nmarking

derstanding.

hmarking to  $chmarking."$ 

# For each target CI Find a machine with copy code to that (assuming it's on : collect measureme

## Accessing different CPUs

The software engineer writes code on his laptop, but cares about performance on many more CPUs.

Or at least should care!

Surprisingly common failure: A paper with "faster algorithms" actually has slower algorithms running on faster processors.

Systematic fix: Optimize each algorithm, new or old, for older and newer processors.

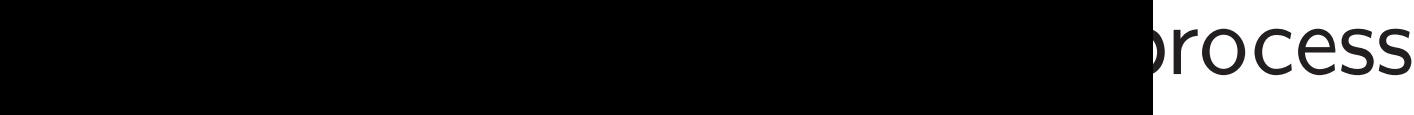

 $g.$ 

ig.

 $to$  $\frac{1}{\pi}$  14

# Accessing different CPUs

The software engineer writes code on his laptop, but cares about performance on many more CPUs.

Or at least should care!

Surprisingly common failure: A paper with "faster algorithms" actually has slower algorithms running on faster processors.

Systematic fix: Optimize each algorithm, new or old, for older and newer processors. For each target CPU: Find a machine with that CI copy code to that machine (assuming it's on the Interne collect measurements there.

### Accessing different CPUs

The software engineer writes code on his laptop, but cares about performance on many more CPUs.

Or at least should care!

Surprisingly common failure: A paper with "faster algorithms" actually has slower algorithms running on faster processors.

Systematic fix: Optimize each algorithm, new or old, for older and newer processors. 15

For each target CPU: Find a machine with that CPU, copy code to that machine (assuming it's on the Internet), collect measurements there.

## Accessing different CPUs

The software engineer writes code on his laptop, but cares about performance on many more CPUs.

Or at least should care!

Surprisingly common failure: A paper with "faster algorithms" actually has slower algorithms running on faster processors.

Systematic fix: Optimize each algorithm, new or old, for older and newer processors. 15

- 
- 

- 
- 

For each target CPU: Find a machine with that CPU, copy code to that machine (assuming it's on the Internet), collect measurements there.

### Accessing different CPUs

The software engineer writes code on his laptop, but cares about performance on many more CPUs.

Or at least should care!

Surprisingly common failure: A paper with "faster algorithms" actually has slower algorithms running on faster processors.

Systematic fix: Optimize each algorithm, new or old, for older and newer processors.

Solution  $#1$ : Each software engineer buys each CPU. This is expensive at high end, time-consuming at low end.

- 
- 
- 
- 
- 
- 
- 
- 
- 
- 
- 
- 

For each target CPU: Find a machine with that CPU, copy code to that machine (assuming it's on the Internet), collect measurements there.

# g different CPUs

ware engineer writes code ptop, but cares about ance on many more CPUs. 14

ast should care!

igly common failure:

- with "faster algorithms"
- has slower algorithms
- on faster processors.

tic fix: Optimize

orithm, new or old,

and newer processors.

15

Solution  $#1$ : Each software engineer buys each CPU. This is expensive at high end, time-consuming at low end.

# Solution Poor cov

For each target CPU: Find a machine with that CPU, copy code to that machine (assuming it's on the Internet), collect measurements there.

### t CPUs

neer writes code cares about any more CPUs. 14

care!

on failure: ter algorithms" r algorithms

processors.

otimize

ew or old,

er processors.

Solution  $#1$ : Each software engineer buys each CPU. This is expensive at high end, time-consuming at low end.

## Solution  $#2$ : Ama Poor coverage of  $C$

For each target CPU: Find a machine with that CPU, copy code to that machine (assuming it's on the Internet), collect measurements there.

s code ut CPUs. 14

າ ${\sf ms}''$ 1S

Surprisingly common failure:

running on faster processors.

ors.

15

## Solution  $#2$ : Amazon. Poor coverage of CPUs.

For each target CPU: Find a machine with that CPU, copy code to that machine (assuming it's on the Internet), collect measurements there. But, for security reasons, most machines on the Internet disallow access by default, except access by the owner. Solution  $#1$ : Each software engineer buys each CPU. This is expensive at high end, time-consuming at low end.

For each target CPU: Find a machine with that CPU, copy code to that machine (assuming it's on the Internet), collect measurements there.

Solution  $#1$ : Each software engineer buys each CPU. This is expensive at high end, time-consuming at low end.

But, for security reasons, most machines on the Internet disallow access by default, except access by the owner.

Solution  $#2$ : Amazon. Poor coverage of CPUs. 16

For each target CPU: Find a machine with that CPU, copy code to that machine (assuming it's on the Internet), collect measurements there.

Solution  $#1$ : Each software engineer buys each CPU. This is expensive at high end, time-consuming at low end.

But, for security reasons, most machines on the Internet disallow access by default, except access by the owner.

Solution  $#2$ : Amazon. Poor coverage of CPUs.

Solution  $#3$ : Compile farms, such as GCC Compile Farm. Coverage of CPUs is better but not good enough for crypto. Usual goals are OS coverage and architecture coverage.

For each target CPU: Find a machine with that CPU, copy code to that machine (assuming it's on the Internet), collect measurements there.

Solution  $#1$ : Each software engineer buys each CPU. This is expensive at high end, time-consuming at low end.

But, for security reasons, most machines on the Internet disallow access by default, except access by the owner.

Solution  $#2$ : Amazon. Poor coverage of CPUs.

Solution  $#3$ : Compile farms, such as GCC Compile Farm. Coverage of CPUs is better but not good enough for crypto. Usual goals are OS coverage and architecture coverage.

Solution  $#4$ : Figure out who has the right machines. (How?) Send email saying "Are you willing to run this code?" Slow; unreliable; scales badly.

16

- 
- 
- 
- 
- 
- 
-
I target CPU:  $\sqrt{2}$  nachine with that CPU, de to that machine ng it's on the Internet), neasurements there.

security reasons, achines on the Internet access by default, ccess by the owner.

 $#1:$  Each software buys each CPU. **Expensive at high end,** isuming at low end.

15

Solution  $#2$ : Amazon. Poor coverage of CPUs.

Solution  $#3$ : Compile farms, such as GCC Compile Farm. Coverage of CPUs is better but not good enough for crypto. Usual goals are OS coverage and architecture coverage.

Solution  $#4$ : Figure out who has the right machines. (How?) Send email saying "Are you willing to run this code?" Slow; unreliable; scales badly.

16

# Solution "Can I h Saves til

# $P\bigcup$

ith that  $CPU,$ 

15

- machine
- the Internet),
- nts there.
- easons,
- the Internet
- default,
- he owner.
- n software
- n CPU.
- at high end,
- thow end.

Solution  $#2$ : Amazon. Poor coverage of CPUs.

Solution  $#3$ : Compile farms, such as GCC Compile Farm. Coverage of CPUs is better but not good enough for crypto. Usual goals are OS coverage and architecture coverage.

Solution  $#4$ : Figure out who has the right machines. (How?) Send email saying "Are you willing to run this code?" Slow; unreliable; scales badly.

PU,

15

et),

1et

d,

Solution  $#2$ : Amazon. Poor coverage of CPUs.

Solution  $#3$ : Compile farms, such as GCC Compile Farm. Coverage of CPUs is better but not good enough for crypto. Usual goals are OS coverage and architecture coverage.

Solution  $#4$ : Figure out who has the right machines. (How?) Send email saying "Are you willing to run this code?" Slow; unreliable; scales badly.

16

# Solution  $#5$ : Send email say "Can I have an account?" Saves time but less reliable.

Solution  $#2$ : Amazon. Poor coverage of CPUs.

Solution  $#3$ : Compile farms, such as GCC Compile Farm. Coverage of CPUs is better but not good enough for crypto. Usual goals are OS coverage and architecture coverage.

Solution  $#4$ : Figure out who has the right machines. (How?) Send email saying "Are you willing to run this code?" Slow; unreliable; scales badly.

Solution  $#5$ : Send email saying "Can I have an account?" Saves time but less reliable.

17

Solution  $#5$ : Send email saying "Can I have an account?" Saves time but less reliable. Solution  $#6$ : eBACS.

Solution  $#2$ : Amazon. Poor coverage of CPUs.

Solution  $#3$ : Compile farms, such as GCC Compile Farm. Coverage of CPUs is better but not good enough for crypto. Usual goals are OS coverage and architecture coverage.

Solution  $#4$ : Figure out who has the right machines. (How?) Send email saying "Are you willing to run this code?" Slow; unreliable; scales badly.

17

Good: One-time centralized effort to find machines.

Solution  $#2$ : Amazon. Poor coverage of CPUs.

Solution  $#3$ : Compile farms, such as GCC Compile Farm. Coverage of CPUs is better but not good enough for crypto. Usual goals are OS coverage and architecture coverage.

Solution  $#4$ : Figure out who has the right machines. (How?) Send email saying "Are you willing to run this code?" Slow; unreliable; scales badly.

Solution  $#5$ : Send email saying "Can I have an account?" Saves time but less reliable. Solution  $#6$ : eBACS. Good: One-time centralized effort to find machines.

17

- 
- 
- 
- 

Good: For each code submission, one-time centralized audit.

Solution  $#2$ : Amazon. Poor coverage of CPUs.

Solution  $#3$ : Compile farms, such as GCC Compile Farm. Coverage of CPUs is better but not good enough for crypto. Usual goals are OS coverage and architecture coverage.

Solution  $#4$ : Figure out who has the right machines. (How?) Send email saying "Are you willing to run this code?" Slow; unreliable; scales badly.

17

- 
- 
- 
- 
- 
- 

"Can I have an account?" Saves time but less reliable. Solution  $#6$ : eBACS. Good: One-time centralized effort to find machines.

Good: For each code submission, one-time centralized audit.

Good: High reliability, high coverage, built-in tests.

# Solution  $#5$ : Send email saying

Solution  $#2$ : Amazon. Poor coverage of CPUs.

Solution  $#3$ : Compile farms, such as GCC Compile Farm. Coverage of CPUs is better but not good enough for crypto. Usual goals are OS coverage and architecture coverage.

Solution  $#4$ : Figure out who has the right machines. (How?) Send email saying "Are you willing to run this code?" Slow; unreliable; scales badly.

16 Solution  $#5$ : Send email saying "Can I have an account?" Saves time but less reliable. Solution  $#6$ : eBACS. Good: One-time centralized effort to find machines. Good: For each code submission, one-time centralized audit. Good: High reliability, high coverage, built-in tests. Bad: Much too slow.

17

- 
- 
- 
- 
- 
- 
- 

 $#2:$  Amazon. verage of CPUs.

 $#3:$  Compile farms, **GCC Compile Farm.** e of CPUs is better good enough for crypto. vals are OS coverage itecture coverage.

 $#4$ : Figure out who right machines. (How?) ail saying "Are you o run this code?" Ireliable; scales badly.

16

Solution  $#5$ : Send email saying "Can I have an account?" Saves time but less reliable.

Solution #6: eBACS.

17

 $The eB/$ 

Software somethin

Software sends pa centraliz

eBACS is integrate

eBACS new SUI currently

Good: One-time centralized effort to find machines.

Good: For each code submission, one-time centralized audit.

Good: High reliability, high coverage, built-in tests.

Bad: Much too slow.

azon.

CPUs.

npile farms,

16

pile Farm.

is better

igh for crypto.

S coverage

overage.

ire out who

hines. (How?)

"Are you

code?"

cales badly.

Solution  $#5$ : Send email saying "Can I have an account?" Saves time but less reliable.

Solution #6: eBACS.

# The eBACS data f

Software engineer something to bend

Software engineer sends package by centralized account

eBACS manager a integrates into SU

eBACS manager b new SUPERCOP currently 26-mega

Good: One-time centralized effort to find machines.

Good: For each code submission, one-time centralized audit.

Good: High reliability, high coverage, built-in tests.

Bad: Much too slow.

```
16
```
 $\frac{1}{2}$ 

pto. l<br>J

 $\overline{\text{O}}$  $(w?)$ 

y.

Solution  $#5$ : Send email saying "Can I have an account?" Saves time but less reliable. Solution  $#6$ : eBACS. Good: One-time centralized effort to find machines. Good: For each code submission, one-time centralized audit.

17

# The eBACS data flow

Good: High reliability, high coverage, built-in tests. Bad: Much too slow.

- Software engineer has impl: something to benchmark.
- Software engineer submits in sends package by email or (v centralized account) git pu
- eBACS manager audits impl, integrates into SUPERCOP.
- eBACS manager builds new SUPERCOP package:
- currently 26-megabyte xz.

The eBACS data flow

Solution  $#5$ : Send email saying "Can I have an account?" Saves time but less reliable.

Solution  $#6$ : eBACS.

Good: One-time centralized effort to find machines.

Good: For each code submission, one-time centralized audit.

Good: High reliability, high coverage, built-in tests.

Bad: Much too slow.

Software engineer has impl: something to benchmark.

Software engineer submits impl: sends package by email or (with centralized account) git push.

eBACS manager audits impl, integrates into SUPERCOP.

eBACS manager builds new SUPERCOP package: currently 26-megabyte xz.

- 
- 
- 
- 
- 
- 
- 
- 

 $#5$ : Send email saying  $i$  an account?" ne but less reliable.

 $#6: eBACS.$ 

Ine-time centralized find machines.

17

For each code submission, e centralized audit.

ligh reliability, erage, built-in tests.

uch too slow.

18

eBACS and ann

Each ma

waits un is suffici

Each ma downloa

**SUPER** stored o On a typical big millions

# The eBACS data flow

Software engineer has impl: something to benchmark.

Software engineer submits impl: sends package by email or (with centralized account) git push.

eBACS manager audits impl, integrates into SUPERCOP.

eBACS manager builds new SUPERCOP package: currently 26-megabyte xz.

d email saying count?"

17

- s reliable.
- CS.
- entralized
- ines.
- ode submission, ed audit.
- ility,
- lt-in tests.
- $OW.$

# The eBACS data flow

# eBACS manager u and announces pa

Software engineer has impl: something to benchmark.

Each machine ope waits until the ma is sufficiently idle.

Each machine ope downloads SUPEF

SUPERCOP scans stored on disk from On a typical highmillions of files, se

Software engineer submits impl: sends package by email or (with centralized account) git push.

eBACS manager audits impl, integrates into SUPERCOP.

eBACS manager builds new SUPERCOP package: currently 26-megabyte xz.

# ssion,

high coverage, built-in tests.<br>In tests

# The eBACS data flow

18

Software engineer has impl: something to benchmark.

> Each machine operator downloads SUPERCOP, run

Software engineer submits impl: sends package by email or (with centralized account) git push.

eBACS manager audits impl, integrates into SUPERCOP.

eBACS manager builds new SUPERCOP package: currently 26-megabyte xz.

# eBACS manager uploads and announces package.

Each machine operator waits until the machine is sufficiently idle.

# The eBACS data flow

Software engineer has impl: something to benchmark.

Software engineer submits impl: sends package by email or (with centralized account) git push.

eBACS manager audits impl, integrates into SUPERCOP.

eBACS manager builds new SUPERCOP package: currently 26-megabyte xz.

19

eBACS manager uploads and announces package.

Each machine operator waits until the machine is sufficiently idle.

Each machine operator downloads SUPERCOP, runs it.

# ACS data flow

e engineer has impl: ng to benchmark.

engineer submits impl: ickage by email or (with ed account) git push.

18

manager audits impl, es into SUPERCOP.

manager builds PERCOP package:

 $\frac{1}{26}$ -megabyte xz.

# 19 For each

**SUPER SUPER** working saves res **Typically SUPER** from thi 700-meg Machine data.gz

eBACS manager uploads and announces package.

Each machine operator waits until the machine is sufficiently idle.

Each machine operator downloads SUPERCOP, runs it.

# flow

has impl:  $chmark.$ 

submits impl: email or (with t) git push.

18

udits impl, PERCOP.

uilds

package:

byte xz.

# For each new impl SUPERCOP comp SUPERCOP meas working compiled saves results on di Typically at least and SUPERCOP colled from this machine 700-megabyte dat Machine operator data.gz, annound

eBACS manager uploads and announces package.

Each machine operator waits until the machine is sufficiently idle.

Each machine operator downloads SUPERCOP, runs it.

 $n$ pl: with sh.

 $\overline{\phantom{a}}$ 

19

For each new impl-compiler SUPERCOP compiles+tests

eBACS manager uploads and announces package.

Each machine operator waits until the machine is sufficiently idle.

Each machine operator downloads SUPERCOP, runs it.

- SUPERCOP measures each working compiled impl, saves results on disk.
- Typically at least an hour.
- SUPERCOP collects all data
- from this machine, typically
- 700-megabyte data.gz.
- Machine operator uploads data.gz, announces it.

eBACS manager uploads and announces package.

Each machine operator waits until the machine is sufficiently idle.

Each machine operator downloads SUPERCOP, runs it.

SUPERCOP scans data stored on disk from previous runs. On a typical high-end CPU: millions of files, several GB.

20

- 
- 
- 
- 
- 
- 

For each new impl-compiler pair, SUPERCOP compiles+tests impl. SUPERCOP measures each

working compiled impl, saves results on disk.

Typically at least an hour.

SUPERCOP collects all data from this machine, typically 700-megabyte data.gz.

Machine operator uploads data.gz, announces it.

manager uploads ounces package.

achine operator til the machine ently idle.

achine operator ds SUPERCOP, runs it. 19

COP scans data n disk from previous runs.  $\sigma$  bigh-end CPU: of files, several GB.

20

eBACS i data.gz

Databas

 $53\%$  cur

 $47\%$  arc

For each (or for  $c$ scripts p **Typically** 

Web pages Under a

For each new impl-compiler pair, SUPERCOP compiles+tests impl. SUPERCOP measures each working compiled impl,

saves results on disk.

Typically at least an hour.

SUPERCOP collects all data from this machine, typically 700-megabyte data.gz.

Machine operator uploads data.gz, announces it.

ploads ckage.

19

rator chine

rator RCOP, runs it.

; data

n previous runs.

end CPU:

veral GB.

# eBACS manager c data.gz into cent

Database currently  $53\%$  current uncom  $47\%$  archives of superseded to a

For each new dat. (or for cross-cutting scripts process all Typically an hour

For each new impl-compiler pair, SUPERCOP compiles+tests impl. SUPERCOP measures each working compiled impl, saves results on disk. Typically at least an hour. SUPERCOP collects all data from this machine, typically 700-megabyte data.gz.

> Web pages are reg Under an hour.

Machine operator uploads data.gz, announces it.

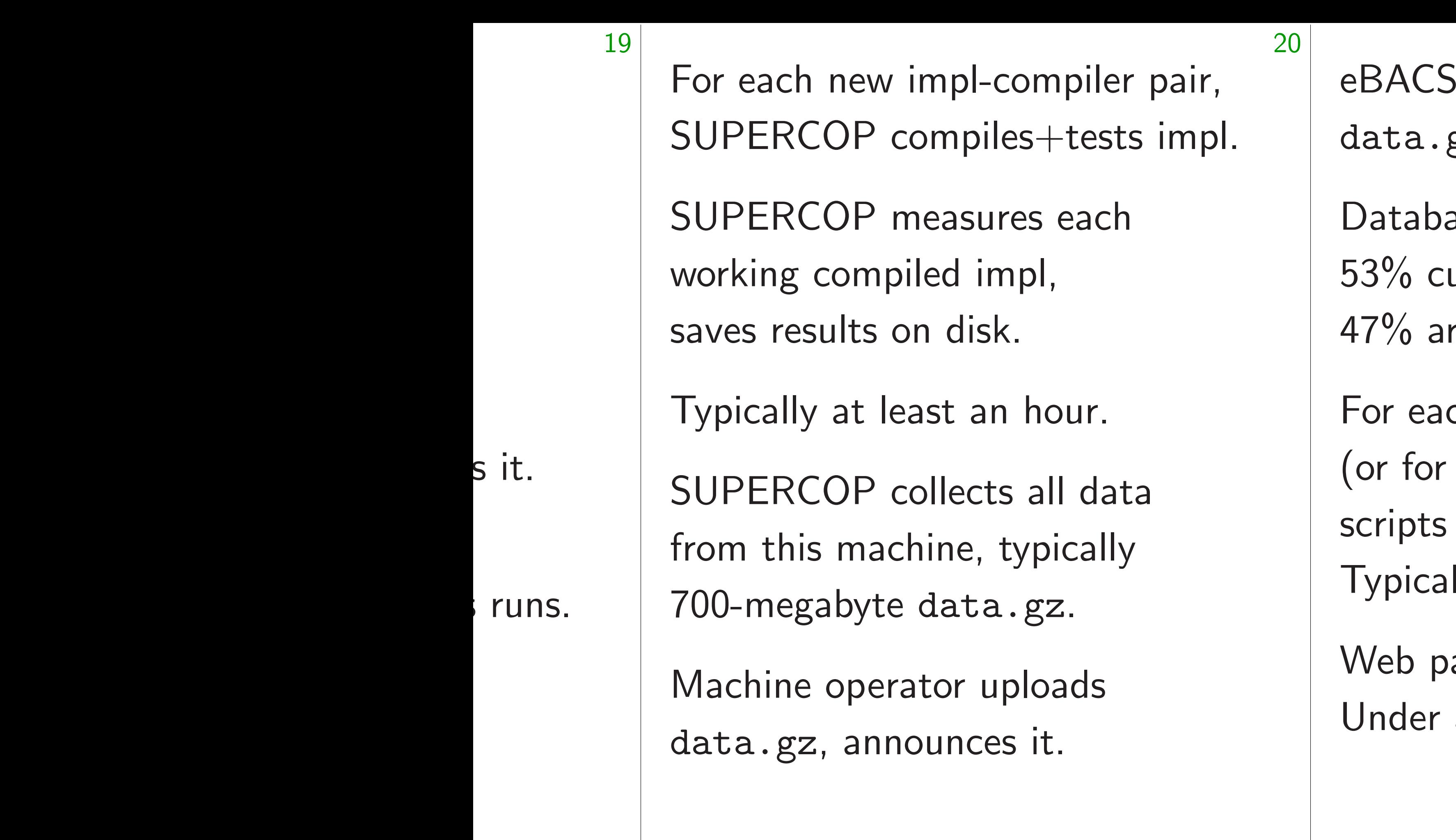

# manager copies gz into central databa

- ase currently uses 500
- urrent uncompressed d
- rchives of superseded
- ch new data.gz
- cross-cutting updates
- process all results.
- Ily an hour per machi
- ages are regenerated. an hour.

For each new impl-compiler pair, SUPERCOP compiles+tests impl.

SUPERCOP measures each working compiled impl, saves results on disk.

Typically at least an hour.

SUPERCOP collects all data from this machine, typically 700-megabyte data.gz.

Machine operator uploads data.gz, announces it.

Web pages are regenerated. Under an hour.

- 
- 
- 
- 
- 
- 

eBACS manager copies data.gz into central database.

Database currently uses 500GB: 53% current uncompressed data, 47% archives of superseded data.

For each new data.gz (or for cross-cutting updates): scripts process all results. Typically an hour per machine. new impl-compiler pair,  $\text{COP}$  compiles $+\text{tests}$  impl. 20

COP measures each compiled impl, sults on disk.

, at least an hour.

COP collects all data s machine, typically abyte data.gz.

operator uploads z, announces it.

21

In progress New dat All impls Some m measure "publish does for All comp All chec All meas All table

Web pages are regenerated. Under an hour.

eBACS manager copies data.gz into central database.

Database currently uses 500GB: 53% current uncompressed data, 47% archives of superseded data.

For each new data.gz (or for cross-cutting updates): scripts process all results. Typically an hour per machine. -compiler pair,  $\delta$  iles $+$ tests impl. 20

ures each

impl,

sk.

an hour.

cts all data

, typically

 $a.gz.$ 

uploads

ces it.

# In progress: SUPE

# New database stor

# All impls ever sub

- Some metadata no
- measurements. But
- "publish results" for an imple-
- does force new me
- All compiled impls.
- All checksums of output
- All measurements.
- All tables, graphs,

Web pages are regenerated. Under an hour.

eBACS manager copies data.gz into central database.

Database currently uses 500GB: 53% current uncompressed data, 47% archives of superseded data.

For each new data.gz (or for cross-cutting updates): scripts process all results. Typically an hour per machine.

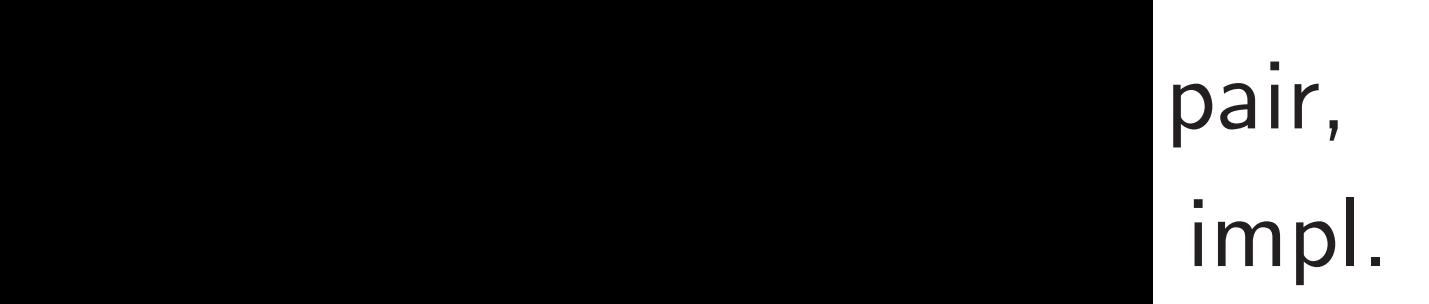

 $\mathbf{S}$ 

20

Database currently uses 500GB: 53% current uncompressed data, 47% archives of superseded data. 21

Web pages are regenerated. Under an hour.

eBACS manager copies data.gz into central database.

- New database stored central
- All impls ever submitted.
- Some metadata not affecting
- measurements. But turning
- "publish results" for an impl
- does force new measurement
- All compiled impls.
- All checksums of outputs.
- All measurements.
- All tables, graphs, etc.

For each new data.gz (or for cross-cutting updates): scripts process all results. Typically an hour per machine.

# In progress: SUPERCOP 2

eBACS manager copies data.gz into central database.

Database currently uses 500GB: 53% current uncompressed data, 47% archives of superseded data.

Web pages are regenerated. Under an hour.

For each new data.gz (or for cross-cutting updates): scripts process all results. Typically an hour per machine.

In progress: SUPERCOP 2 New database stored centrally: All impls ever submitted. Some metadata not affecting measurements. But turning on "publish results" for an impl does force new measurements. All compiled impls. All checksums of outputs.

All measurements.

All tables, graphs, etc.

manager copies z into central database.

e currently uses 500GB: rent uncompressed data, hives of superseded data.

new data.gz

21

ross-cutting updates):

rocess all results.

, an hour per machine.

ges are regenerated. n hour.

Some metadata not affecting measurements. But turning on "publish results" for an impl does force new measurements.

22

When ne  $Impl$  is p Each co to check Each wo pushed t (when  $tl$ Each me immedia If impl  $s$ Measure after con

# In progress: SUPERCOP 2

New database stored centrally:

All impls ever submitted.

All compiled impls.

All checksums of outputs.

All measurements.

All tables, graphs, etc.

opies ral database. 21

 $y$  uses  $500GB$ : mpressed data, 19 perseded data.

a.gz

ig updates):

results.

per machine.

 $\zeta$ enerated.

# In progress: SUPERCOP 2

Some metadata not affecting measurements. But turning on "publish results" for an impl does force new measurements.

When new impl is Impl is pushed to Each compiled im to checksum mach Each working com pushed to benchm (when they are suf Each measuremen immediately to sub If impl says "publi Measurements are after comparisons

New database stored centrally: All impls ever submitted.

All compiled impls.

All checksums of outputs.

All measurements.

All tables, graphs, etc.

ase.

21

GB:

data,

data.

 $\mathsf{s})$ :

ne.

In progress: SUPERCOP 2

Some metadata not affecting measurements. But turning on "publish results" for an impl does force new measurements.

22

Each compiled impl is pushe to checksum machines.

Each working compiled impl pushed to benchmark machines (when they are sufficiently id

New database stored centrally: All impls ever submitted.

> Each measurement is availal immediately to submitter.

> If impl says "publish results" Measurements are put online

All compiled impls.

All checksums of outputs.

All measurements.

All tables, graphs, etc.

after comparisons are done.

When new impl is submitted

Impl is pushed to compile se

# In progress: SUPERCOP 2

Some metadata not affecting measurements. But turning on "publish results" for an impl does force new measurements.

New database stored centrally:

All impls ever submitted.

All compiled impls.

All checksums of outputs.

All measurements.

All tables, graphs, etc.

When new impl is submitted:

Impl is pushed to compile servers.

Each compiled impl is pushed to checksum machines.

Each working compiled impl is pushed to benchmark machines (when they are sufficiently idle).

Each measurement is available immediately to submitter.

If impl says "publish results": Measurements are put online after comparisons are done.

- 
- 
- 
- 
- 
- 
- 

# ess: SUPERCOP 2

abase stored centrally:

s ever submitted.

22

etadata not affecting ments. But turning on results" for an impl ce new measurements.

biled impls.

ksums of outputs.

surements.

s, graphs, etc.

When new impl is submitted:

23

- No more there's no
- Critical
- Can a ro
- take over Or corru
- from oth

Impl is pushed to compile servers.

Each compiled impl is pushed to checksum machines.

Each working compiled impl is pushed to benchmark machines (when they are sufficiently idle).

Each measurement is available immediately to submitter.

If impl says "publish results": Measurements are put online after comparisons are done.

# Wait, w

# IN DIRCOP 2

red centrally:

22

mitted.

ot affecting ut turning on or an impl easurements.

 $\sum_{i=1}^{n}$ 

butputs.

etc.

When new impl is submitted:

Impl is pushed to compile servers.

# Wait, what about

No more central a there's no time for

Critical integrity contains Can a rogue code take over the mac Or corrupt benchr from other submit

Each compiled impl is pushed to checksum machines.

Each working compiled impl is pushed to benchmark machines (when they are sufficiently idle).

Each measurement is available immediately to submitter.

If impl says "publish results": Measurements are put online after comparisons are done.

 $\vert\vert$ y:

22

 $\overline{\mathrm{g}}$ on  $\overline{\phantom{a}}$ ts.

When new impl is submitted:

23

# Wait, what about security?

Impl is pushed to compile servers. Each compiled impl is pushed to checksum machines.

Each working compiled impl is pushed to benchmark machines (when they are sufficiently idle).

Each measurement is available immediately to submitter.

If impl says "publish results": Measurements are put online after comparisons are done.

- No more central auditing: there's no time for it.
- Critical integrity concerns: Can a rogue code submitter take over the machine? Or corrupt benchmarks from other submitters?

Wait, what about security?

When new impl is submitted:

Impl is pushed to compile servers.

Each compiled impl is pushed to checksum machines.

Each working compiled impl is pushed to benchmark machines (when they are sufficiently idle).

Each measurement is available immediately to submitter.

If impl says "publish results": Measurements are put online after comparisons are done.

No more central auditing: there's no time for it.

Critical integrity concerns: Can a rogue code submitter take over the machine? Or corrupt benchmarks from other submitters?
Wait, what about security?

When new impl is submitted:

Impl is pushed to compile servers.

Each compiled impl is pushed to checksum machines.

Each working compiled impl is pushed to benchmark machines (when they are sufficiently idle).

Each measurement is available immediately to submitter.

If impl says "publish results": Measurements are put online after comparisons are done.

No more central auditing: there's no time for it.

Critical integrity concerns: Can a rogue code submitter take over the machine? Or corrupt benchmarks from other submitters?

Concerns start before code is tested and measured: compilers have bugs, sometimes serious.

Wait, what about security?

When new impl is submitted:

Impl is pushed to compile servers.

Each compiled impl is pushed to checksum machines.

Each working compiled impl is pushed to benchmark machines (when they are sufficiently idle).

Each measurement is available immediately to submitter.

If impl says "publish results": Measurements are put online after comparisons are done.

No more central auditing: there's no time for it.

Critical integrity concerns: Can a rogue code submitter take over the machine? Or corrupt benchmarks from other submitters?

Concerns start before code is tested and measured: compilers have bugs, sometimes serious.

Smaller availability concerns: e.g., Bitcoin mining.

- ew impl is submitted:
- oushed to compile servers.
- mpiled impl is pushed sum machines.
- orking compiled impl is to benchmark machines ney are sufficiently idle).
- easurement is available tely to submitter.
- ays "publish results": ments are put online mparisons are done.

#### Wait, what about security?

23

24

SUPER<sup>(</sup> OS-level impl car cannot f **SUPER** pool of each cor machine **Enforces** for files in comp More dif integrity tables com

No more central auditing: there's no time for it.

Critical integrity concerns: Can a rogue code submitter take over the machine? Or corrupt benchmarks from other submitters?

Concerns start before code is tested and measured: compilers have bugs, sometimes serious.

Smaller availability concerns: e.g., Bitcoin mining.

- submitted:
- compile servers.

- pl is pushed ines.
- piled impl is ark machines fficiently idle).
- t is available bmitter.
- sh results": put online are done.

## Wait, what about security?

SUPERCOP 1 sets OS-level resource impl cannot open cannot fork any pr SUPERCOP 2 ma pool of uids and c each compile serve machine, benchma Enforces reasonab for files legitimate in compiling an im More difficult to e integrity policy for tables comparing i

No more central auditing: there's no time for it.

Critical integrity concerns: Can a rogue code submitter take over the machine? Or corrupt benchmarks from other submitters?

Concerns start before code is tested and measured: compilers have bugs, sometimes serious.

Smaller availability concerns: e.g., Bitcoin mining.

 $\mathbf l$ :

ervers.

23

 $ed$ 

 $is$ nes dle).

 $\mathsf{p}\mathsf{e}$ 

 $\frac{1}{2}$ : e<br>e

## Wait, what about security?

24

No more central auditing: there's no time for it.

Critical integrity concerns: Can a rogue code submitter take over the machine? Or corrupt benchmarks from other submitters?

Concerns start before code is tested and measured: compilers have bugs, sometimes serious.

Smaller availability concerns: e.g., Bitcoin mining.

# SUPERCOP 1 sets some OS-level resource limits:

- impl cannot open any files,
- cannot fork any processes.
- SUPERCOP 2 manages
- pool of uids and chroot jails
- each compile server, checksum
- machine, benchmark machine.
- Enforces reasonable policy
- for files legitimately used
- in compiling an impl.
- More difficult to enforce:
- integrity policy for, e.g.,
- tables comparing impls.

### Wait, what about security?

No more central auditing: there's no time for it.

Critical integrity concerns: Can a rogue code submitter take over the machine? Or corrupt benchmarks from other submitters?

Concerns start before code is tested and measured: compilers have bugs, sometimes serious.

Smaller availability concerns: e.g., Bitcoin mining.

SUPERCOP 1 sets some OS-level resource limits: impl cannot open any files, cannot fork any processes. SUPERCOP 2 manages pool of uids and chroot jails on each compile server, checksum machine, benchmark machine. Enforces reasonable policy for files legitimately used in compiling an impl. More difficult to enforce: integrity policy for, e.g.,

tables comparing impls.

- 
- 
- 
- 
- 
- 
- 
- 
- 
- 
- 
- 
-